### © 2016 bei Prof. Dr. Uwe Kastens **Grundlagen der Programmiersprachen Prof. Dr. Uwe KastensSommersemester 2016**GPS-0-1© 2014 bei Prof. Dr. Uwe Kastens **Ziele**GPS-0-2**Die Vorlesung soll Studierende dazu befähigen, •** die **Grundkonzepte** von Programmier- oder Anwendungssprachen zu **verstehen**, **• Sprachdefinitionen** zu verstehen, **• neue Programmiersprachen** und deren Anwendung **selbständig erlernen** zu können (dies wird an der **Sprache C** in der Vorlesung erprobt) **•** typische Eigenschaften **nicht-imperativer Programmiersprachen** zu verstehen. **•** Freude am Umgang mit Sprachen haben. **Inhalt**GPS-0-3**Bezüge zu anderen Vorlesungen**  $GPS_0A$

© 2015 bei Prof. Dr. Uwe Kastens

### **In GPS verwendete Kenntnisse aus**

- **• Grundlagen der Programmierung 1, 2:** Eigenschaften von Programmiersprachen im allgemeinen
- **• Modellierung:** reguläre Ausdrücke, kontext-freie Grammatiken, abstrakte Definition von Wertemengen, Terme, Unifikation

#### **Kenntnisse aus GPS werden benötigt z. B. für**

- **• weiterführende Veranstaltungen im Bereich Programmiersprachen und Übersetzer:** Verständnis für Sprachkonzepte und -konstrukte 5. Sem: **PLaC;** Master: noch offen
- **• Software-Technik:** Verständnis von Spezifikationssprachen
- **• Wissensbasierte Systeme:** logische Programmierung, Prolog
- **• alle Veranstaltungen, die Programmier-, Spezifikations- oder Spezialsprachen verwenden:**
	- Grundverständnis für Sprachkonzepte und Sprachdefinitionen,
	- z. B. VHDL in GTI/GRA; SQL in Datenbanken

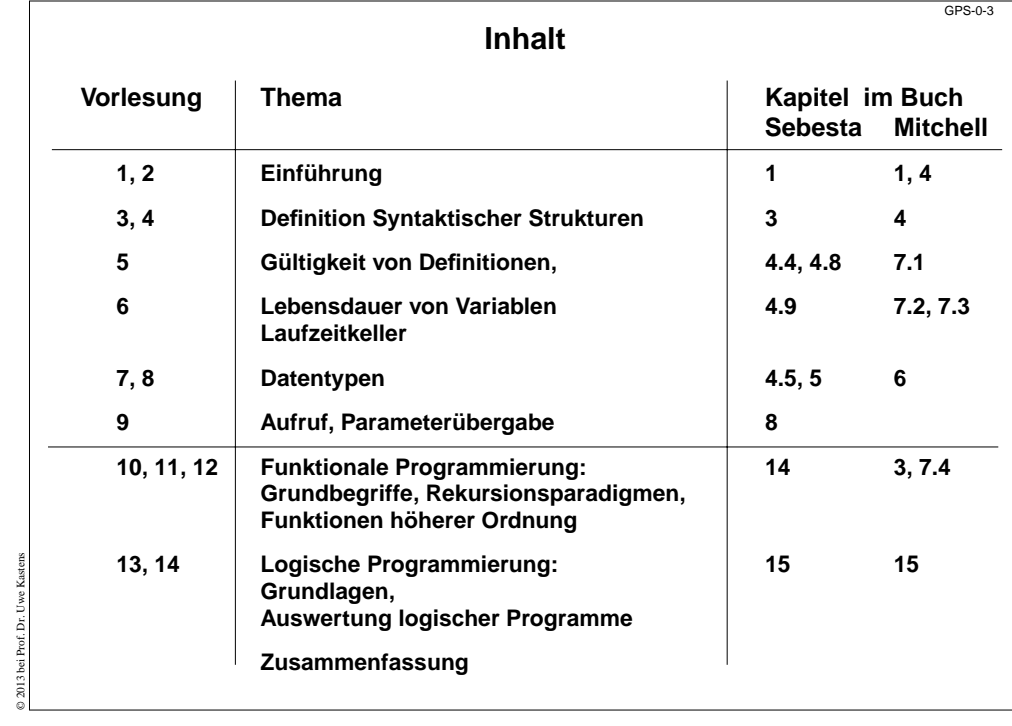

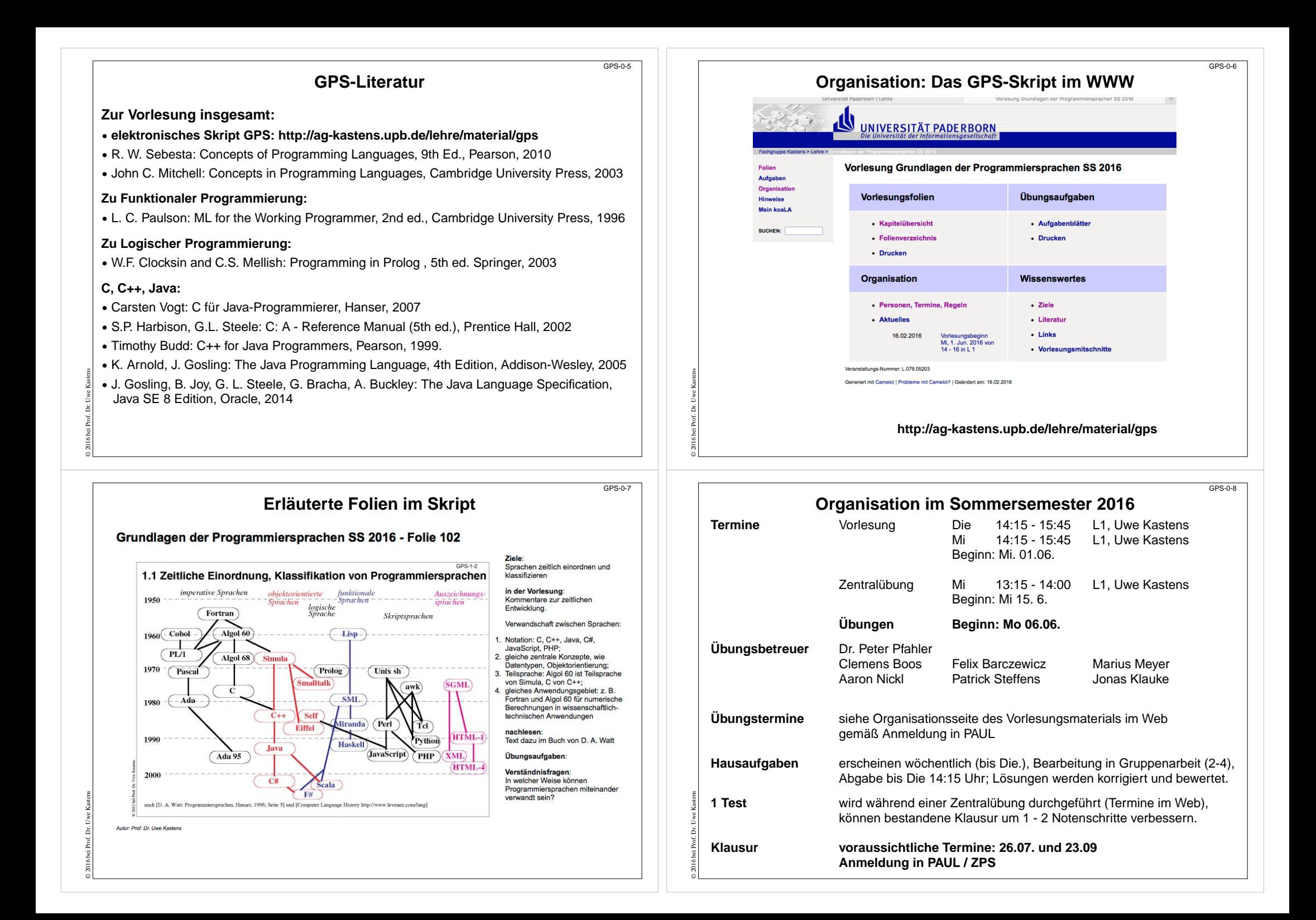

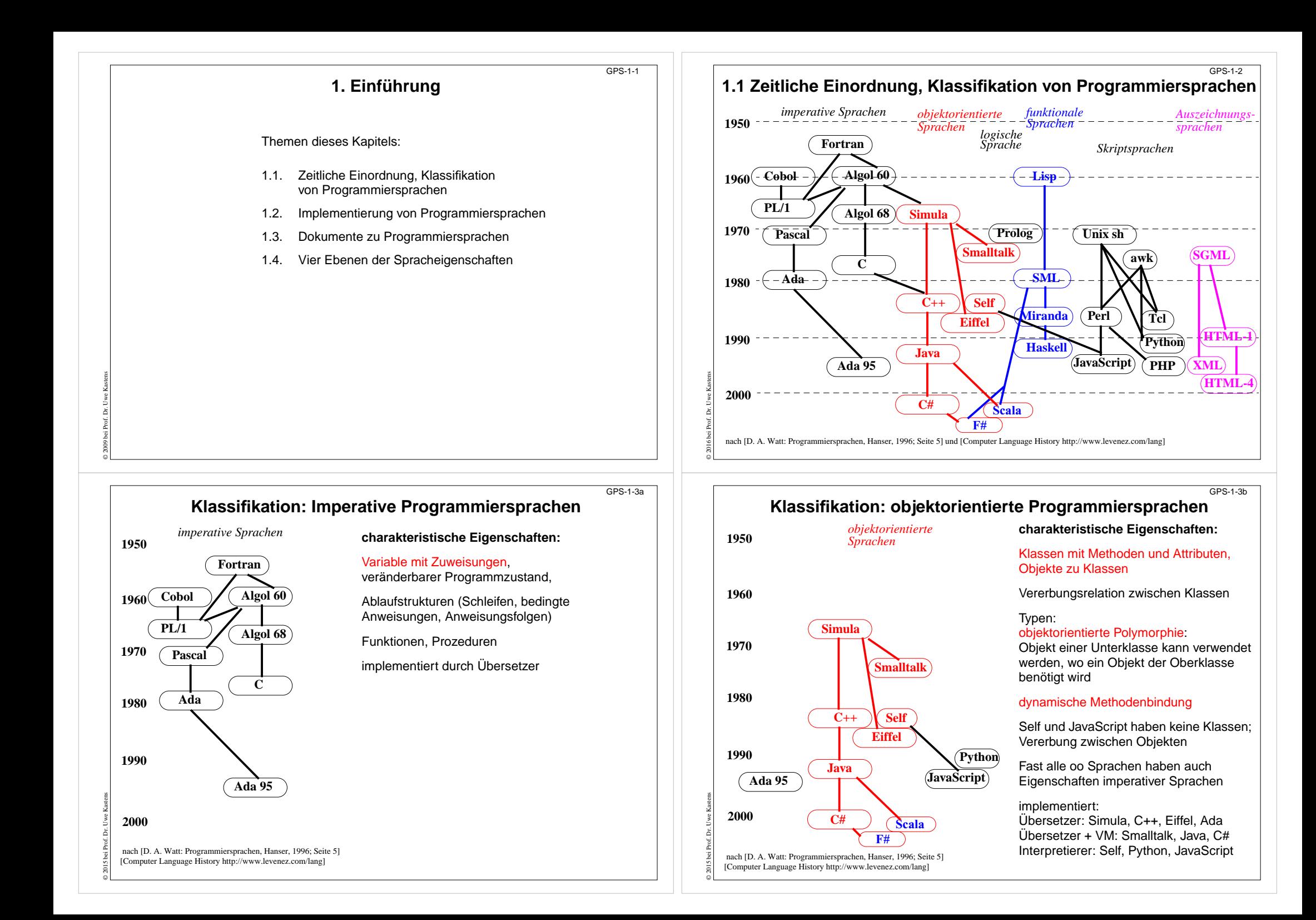

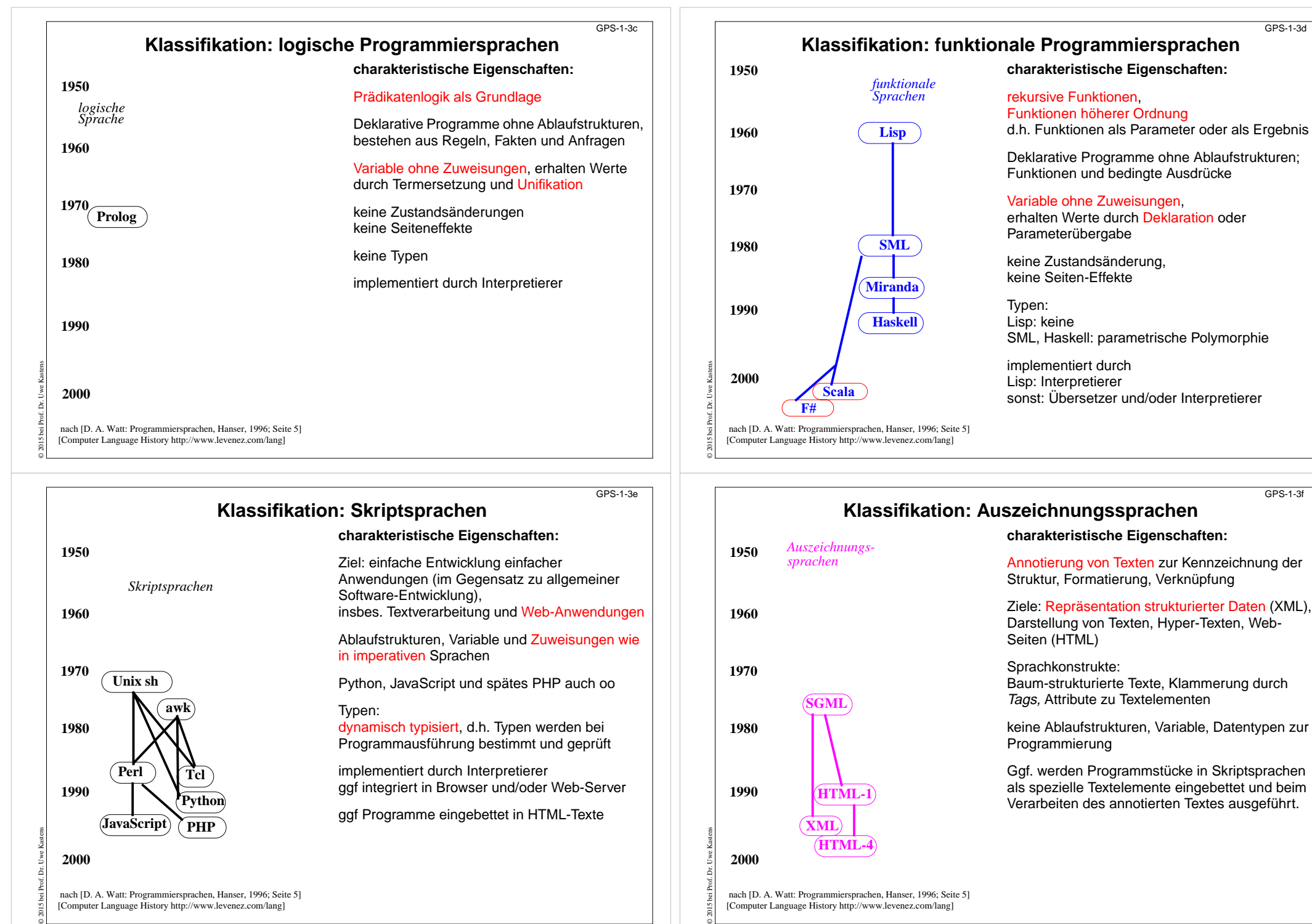

[Computer Language History http://www.levenez.com/lang]

GPS-1-3d

GPS-1-3f

[Computer Language History http://www.levenez.com/lang]

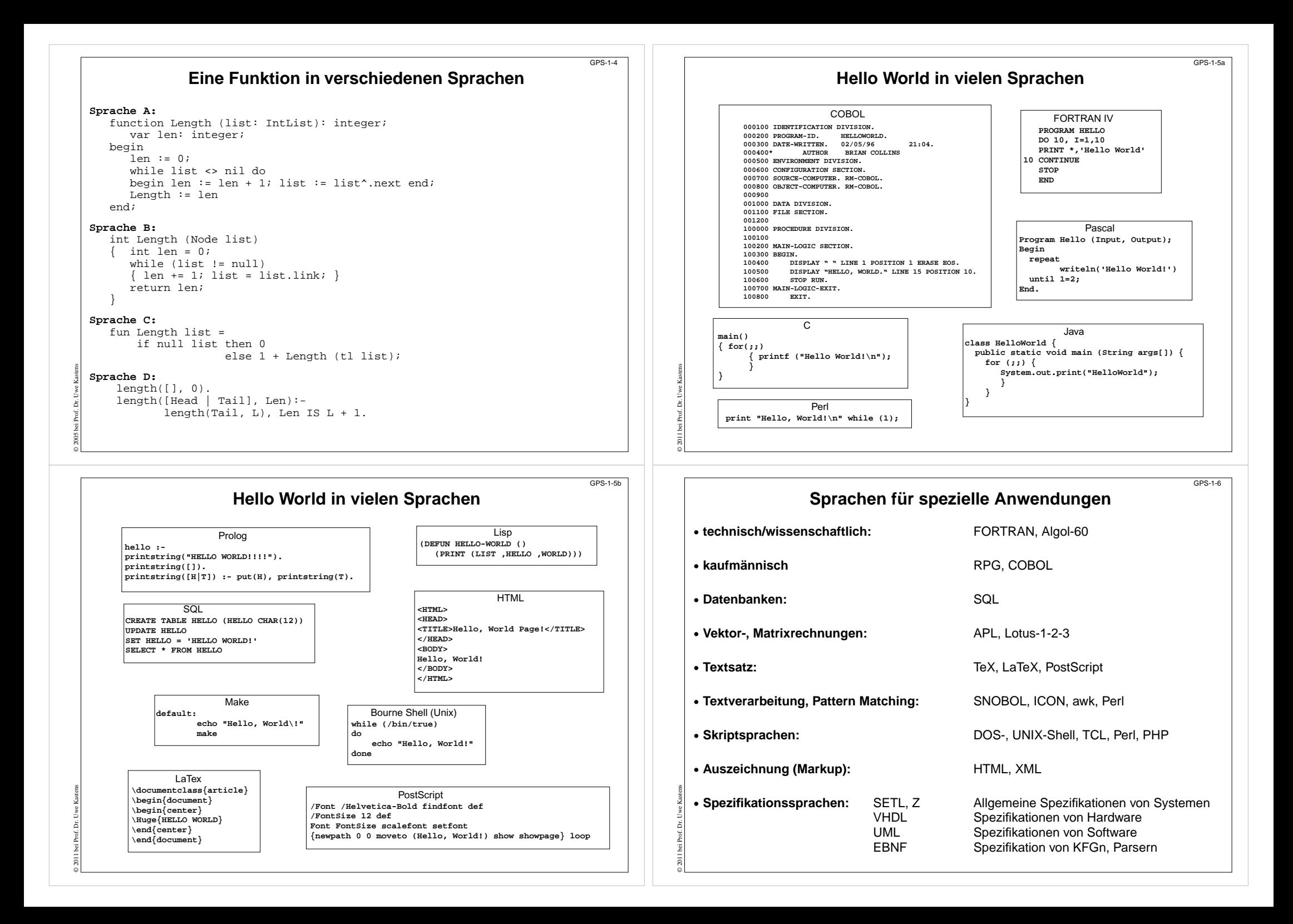

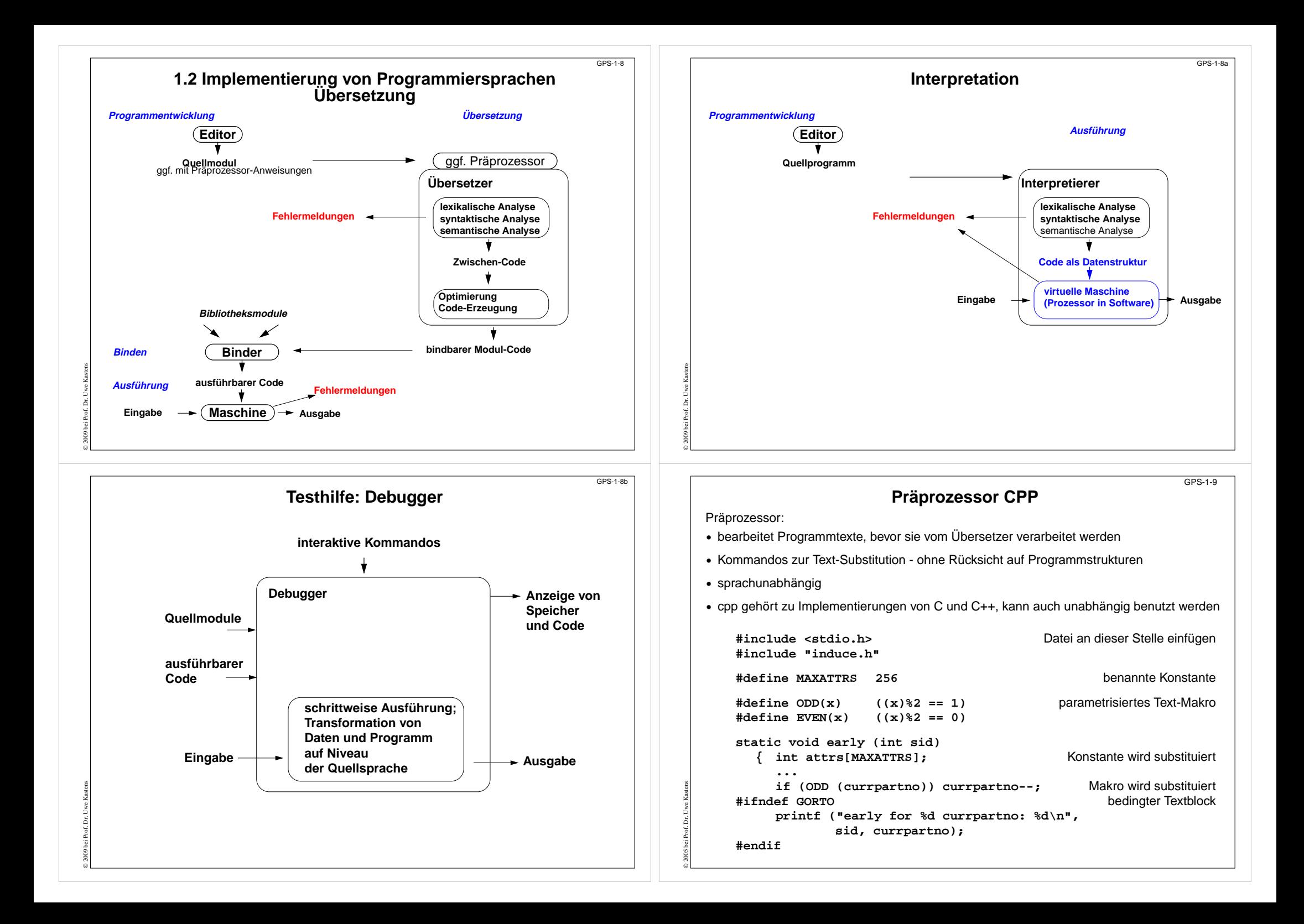

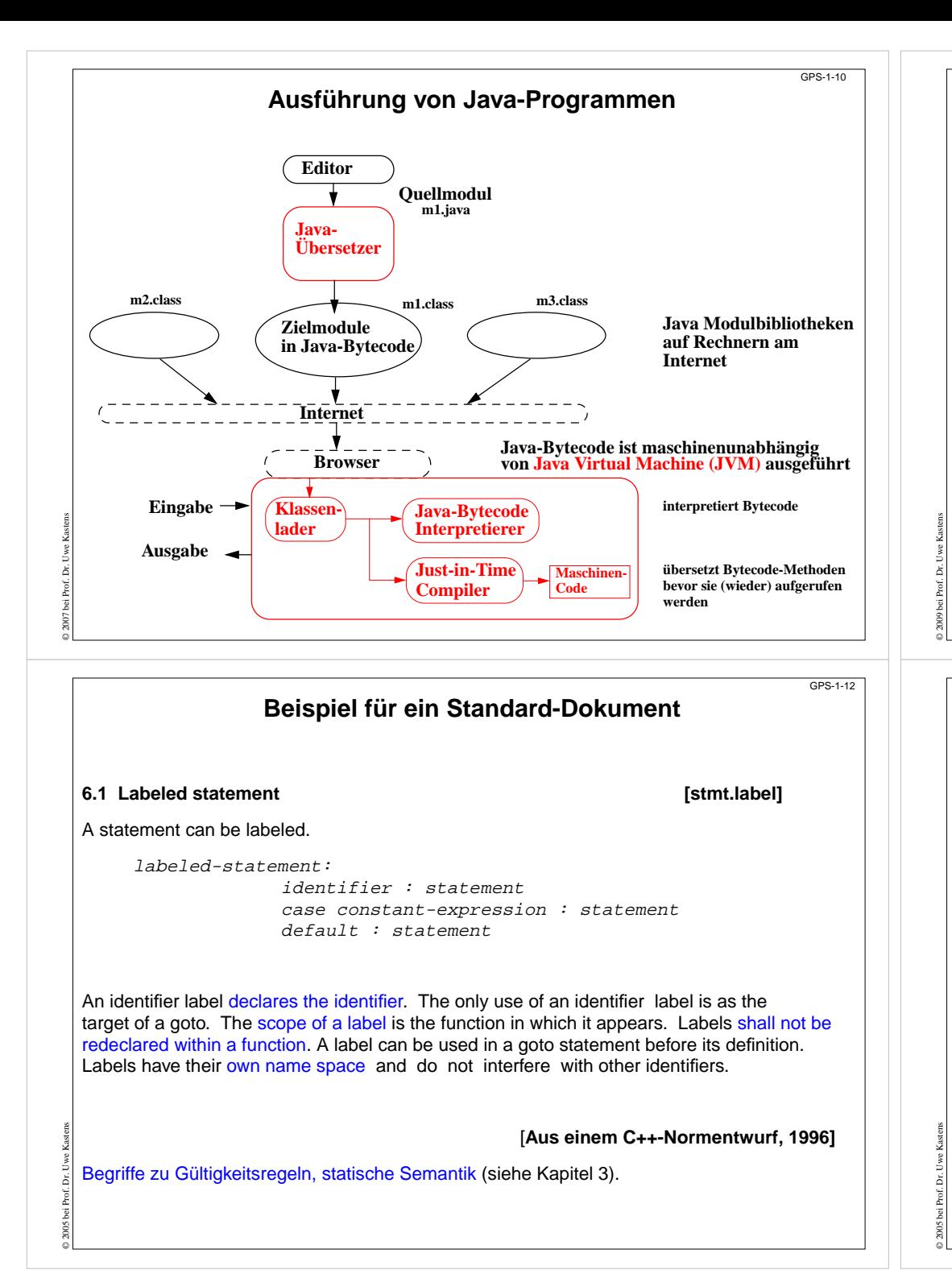

### **1.3 Dokumente zu Programmiersprachen**

#### **Reference Manual:**

verbindliche Sprachdefinition, beschreibt alle Konstrukte und Eigenschaften vollständig und präzise

#### **Standard Dokument:**

Reference Manual, erstellt von einer anerkannten Institution, z.B. ANSI, ISO, DIN, BSI

#### **formale Definition:**

für Implementierer und Sprachforscher, verwendet formale Kalküle, z.B. KFG, AG, vWG, VDL, denotationale Semantik

#### **Benutzerhandbuch (Rationale):**

Erläuterung typischer Anwendungen der Sprachkonstrukte

#### **Lehrbuch:**

didaktische Einführung in den Gebrauch der Sprache

#### **Implementierungsbeschreibung:**

Besonderheiten der Implementierung, Abweichungen vom Standard, Grenzen, Sprachwerkzeuge

### **Beispiel für eine formale Sprachdefinition**

Prologprogramm ::= ( Klausel | Direktive )+ .  $K$ lausel ::= Fakt | Regel . Fakt ::= Atom | Struktur . Regel ::= Kopf ":-" Rumpf "." . Direktive ::= ":-" Rumpf | "?-" Rumpf | "-" CompilerAnweisung | "?-" CompilerAnweisung . **[Spezifikation einer Syntax für Prolog]**

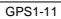

GPS-1-13

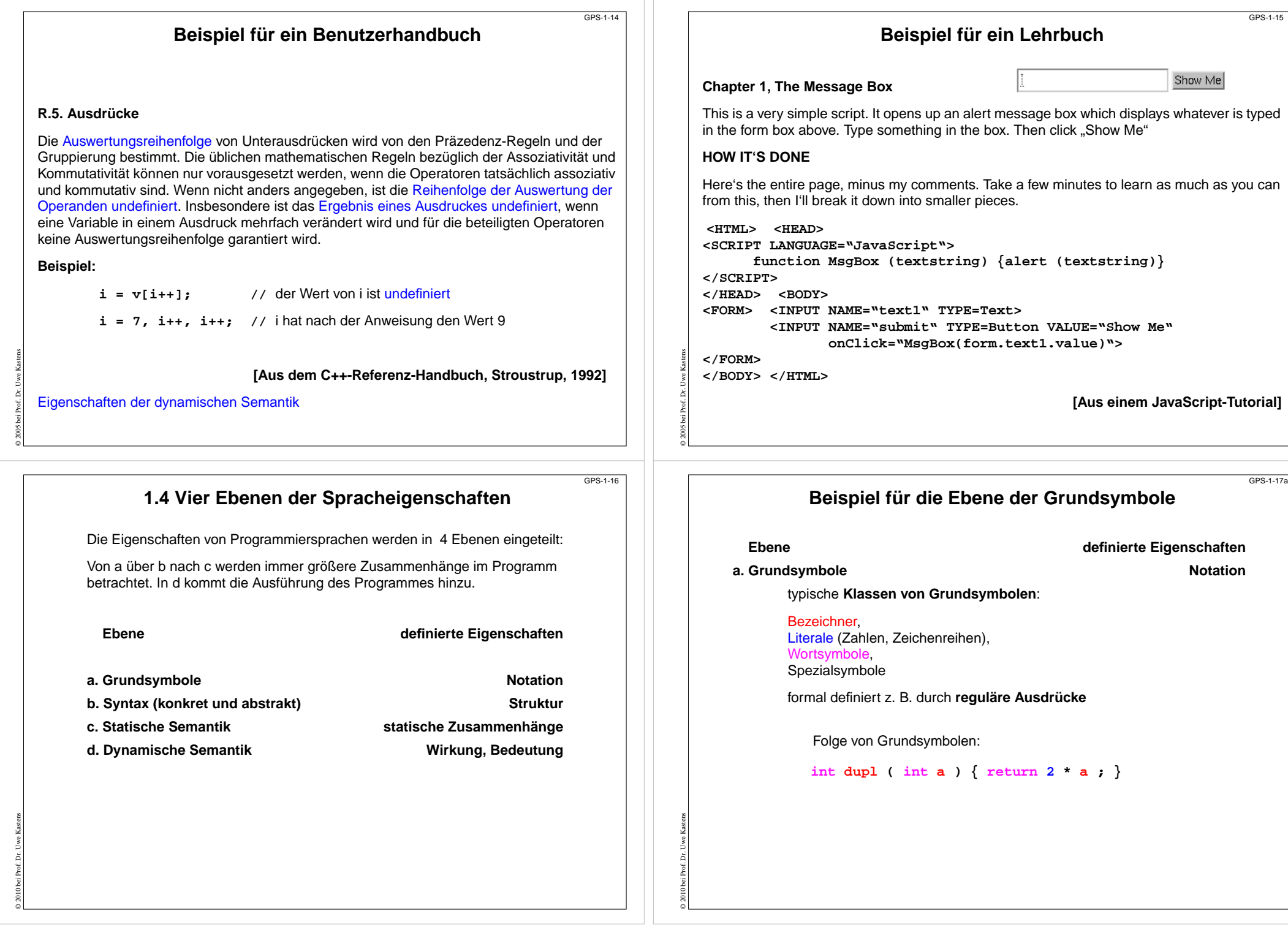

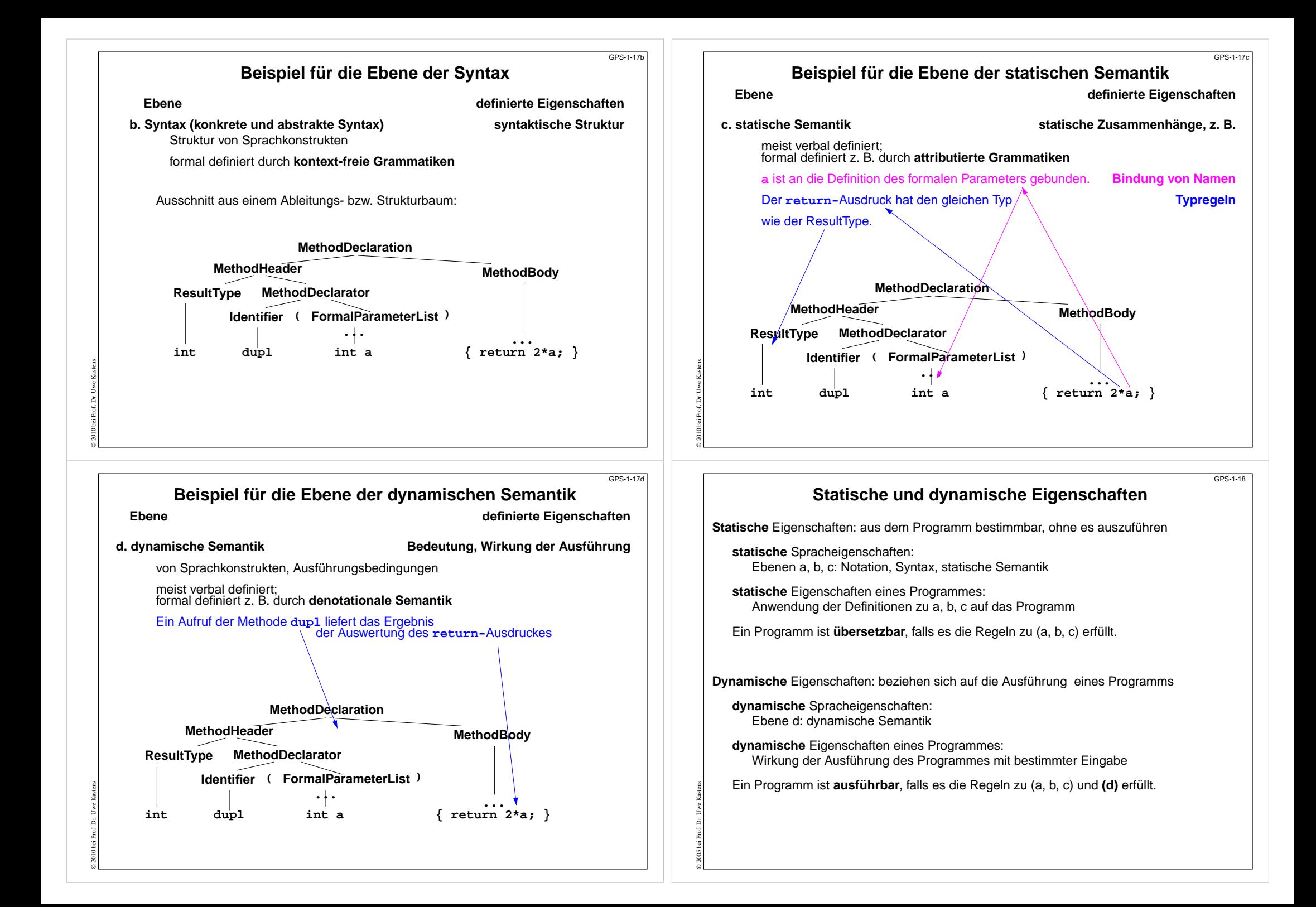

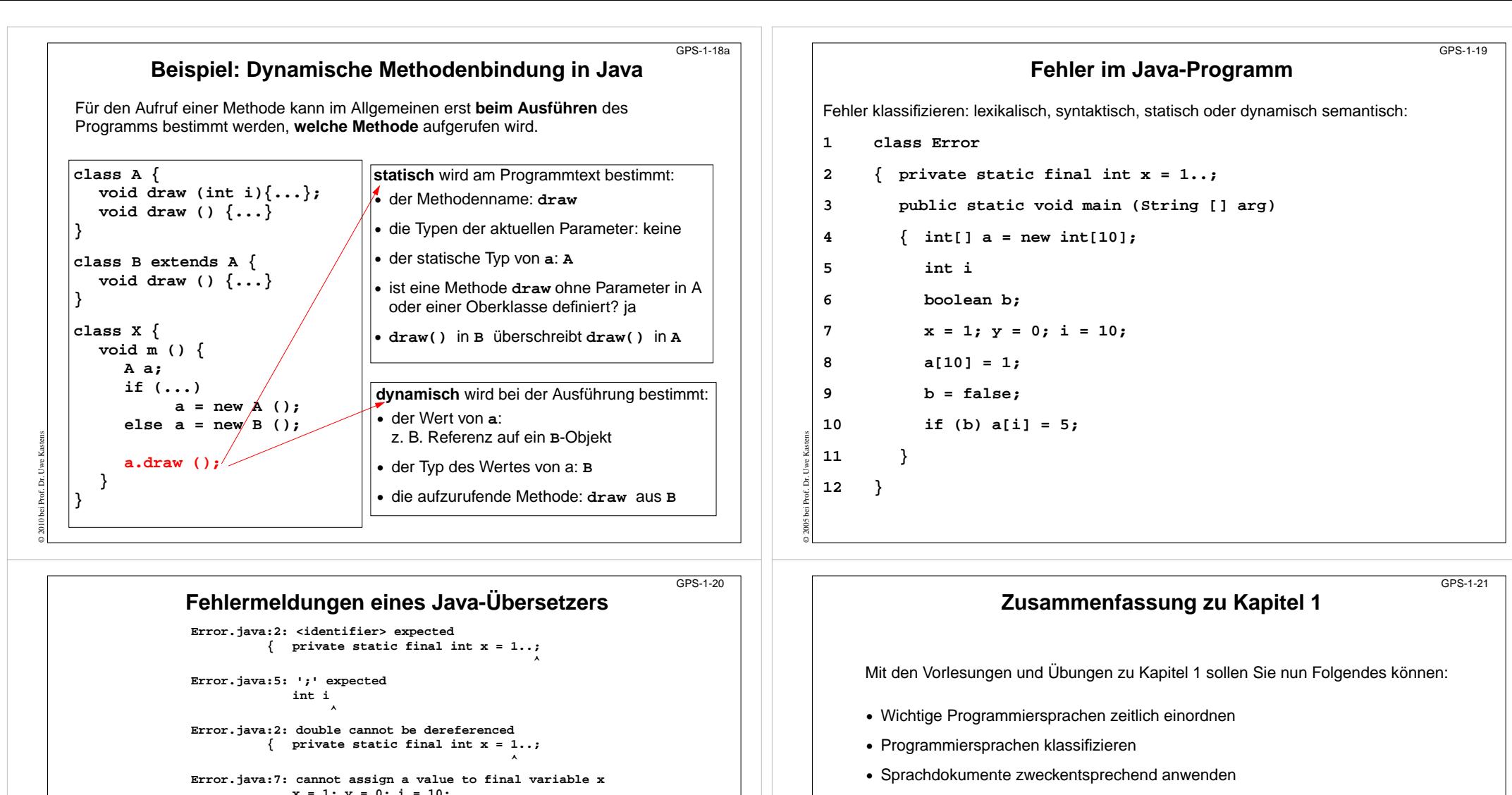

© 2005 bei Prof. Dr. Uwe Kastens

**x = 1; y = 0; i = 10;**

**Error.java:7: cannot resolve symbol symbol : variable y location: class Error x = 1; y = 0; i = 10;**

**^**

**^**

**Error.java:9: cannot resolve symbol symbol : variable b location: class Error b = false; ^**

**Error.java:10: cannot resolve symbol symbol : variable b location: class Error if (b) a[i] = 5; ^**

**7 errors**

© 2005 bei Prof. Dr. Uwe Kastens

**•** Spracheigenschaften und Programmeigenschaften in die 4 Ebenen einordnen

**•** Sprachbezogene Werkzeuge kennen

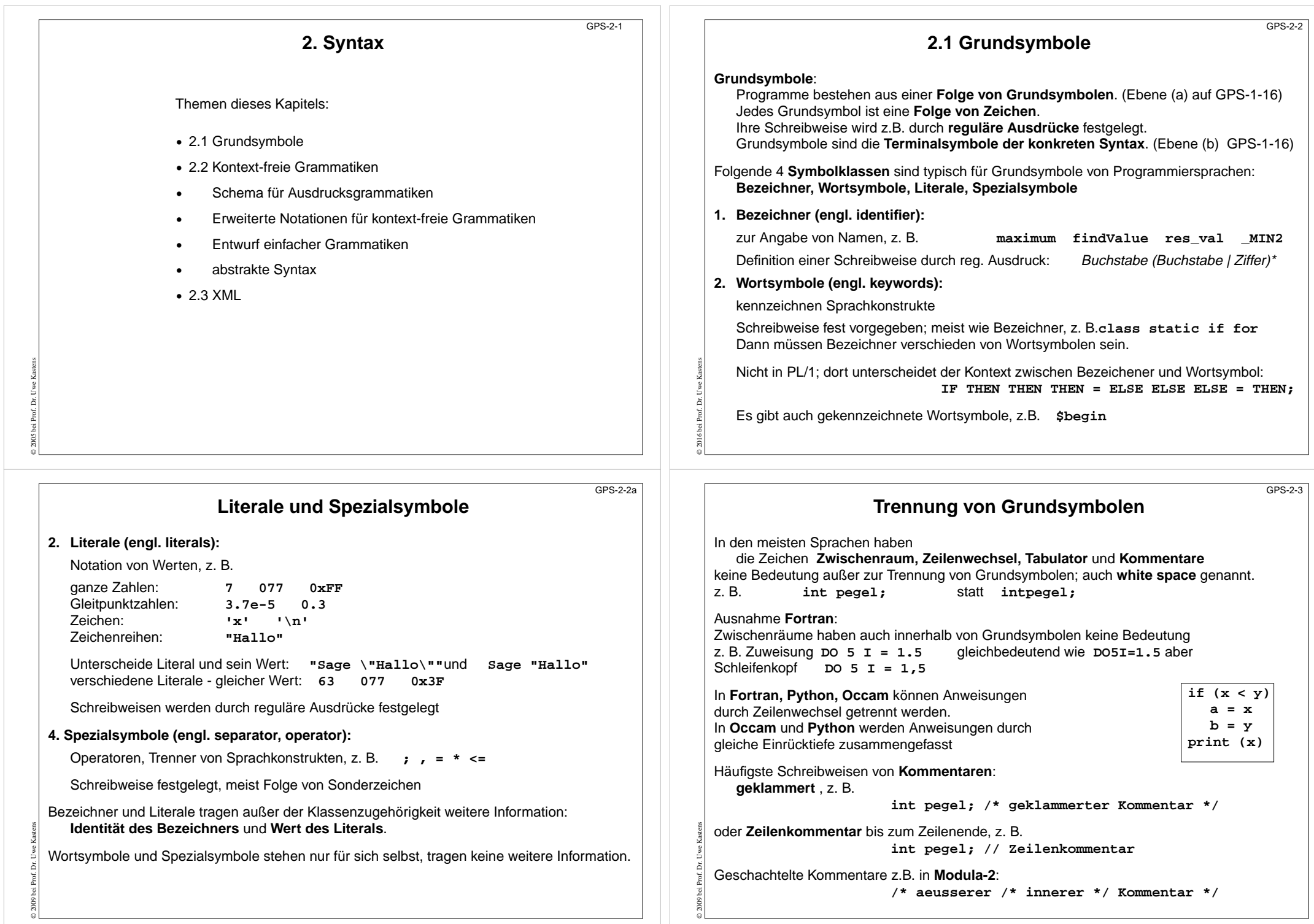

#### © 2009 bei Prof. Dr. Uwe Kastens **2.2 Kontext-freie Grammatiken; Definition** GPS-2-4**Produktionen** haben also die Form **A ::= x**, mit A ∈ N und x ∈ V\* d.h. x ist eine evtl. leere Folge von Symbolen des Vokabulars. Eine **kontext-freie Grammatik G = (T, N, P, S)** besteht aus: T Menge der **Terminalsymbole** Daraus bestehen Sätze der Sprache; Grundsymbole N Menge der **Nichtterminalsymbole** Daraus werden Sprachkonstrukte abgeleitet. S∈N**Startsymbol** (auch **Zielsymbol**) Daraus werden Sätze abgeleitet. P ⊆ N × V\* Menge der **Produktionen** Regeln der Grammatik. außerdem wird V = T∪ Nals **Vokabular** definiert; T und N sind disjunkt **Kontext-freie Grammatik (KFG, engl. CFG)**: formaler Kalkül zur **Definition von Sprachen** und **von Bäumen** Die **konkrete Syntax** einer Programmiersprache oder anderen formalen Sprache wird durch eine KFG definiert. (Ebene b, GPS 1-16) Die **Strukturbäume** zur Repräsentation von Programmen in Übersetzern werden als **abstrakte Syntax** durch eine KFG definiert. © 2009 bei Prof. Dr. Uwe Kastens **KFG Beispiel: Grammatik für arithmetische Ausdrücke** GPS-2-4a $G_{\mathbf{a}\mathbf{A}}$  = (T, N, P, S) besteht aus: T**Terminalsymbole**<br>Nichtterminalsymbole <sup>+</sup>', ' -', ' \*', ' /', Ident } N **Nichtterminalsymbole** { Expr, Fact, Opd, AddOpr, MulOpr} S∈N **Startsymbol Expr** P⊆ N ×**Produktionen** Expr ::= Expr AddOpr Fact Expr  $::=$  Fact Fact ::= Fact MulOpr Opd Fact $: := \text{Ord}$  $Odd :: = '(' Error')'$ Opd ::= Ident AddOpr ::= ' +'AddOpr ::= ' -'MulOpr ::= ' \*' MulOpr ::= ' /' Es werden meist nur die Produktionen (und das Startsymbol) einer kontext-freien Grammatik angegeben, wenn sich die übrigen Eigenschaften daraus ergeben. Häufig gibt man Produktionen Namen: p1: p2: p3: p4: p5: p6: p7: p8: p9: p10: P Menge der Produktionen: Unbenannte Terminalsymbole kennzeichnen wir in Produktionen, z.B. '+'© 2009 bei Prof. Dr. Uwe Kastens **Ableitungen** GPS-2-5Produktionen sind **Ersetzungsregeln**: Ein Nichtterminal A in einer Symbolfolge u A v kann durch die rechte Seite x einer Produktion A ::= x ersetzt werden. Das ist ein **Ableitungsschritt** u **A** v ⇒u **x** v z. B. Expr AddOpr **Fact** ⇒ Expr AddOpr **Fact MulOpr Opd** mit Produktion p3 Beliebig viele Ableitungsschritte nacheinander angewandt heißen **Ableitung**: u ⇒\* vEine kontext-freie Grammatik **definiert eine Sprache**, d. h. die Menge von Terminalsymbolfolgen, die aus dem Startsymbol S ableitbar sind: Die Grammatik aus GPS-2-4a definiert z. B. Ausdrücke als Sprachmenge: L(G) = { <code>w |</code> <code>w  $\in$  <code>T\*</code> <code>und Expr  $\Rightarrow^*$  <code>w }</code></code></code> { Ident, Ident + Ident, Ident + Ident \* Ident } <sup>⊂</sup> L(G) oder mit verschiedenen Bezeichnern für die Vorkommen des Grundsymbols Ident:  ${a, b + c, a + b * c} \subset L(G)$ L(G) = { <code>w |</code> <code>w  $\in$  <code>T\*</code> <code>und S  $\Rightarrow^*$  <code>w }</code></code></code> © 2006 bei Prof. Dr. Uwe Kastens **Beispiel für eine Ableitung** GPS-2-6Satz der Ausdrucksgrammatik **b + c Ableitung**: **Expr p1 => Expr Addopr Fact p2 => Fact Addopr Fact p4 => Opd Addopr Fact p6 => Ident Addopr Fact p7 => Ident + Fact p4 => Ident <sup>+</sup> Opd p6 => Ident <sup>+</sup> Ident b +cAbleitungsbaum**: **Expr Expr Addopr Fact FactOpd Identb+Opd Ident+c**

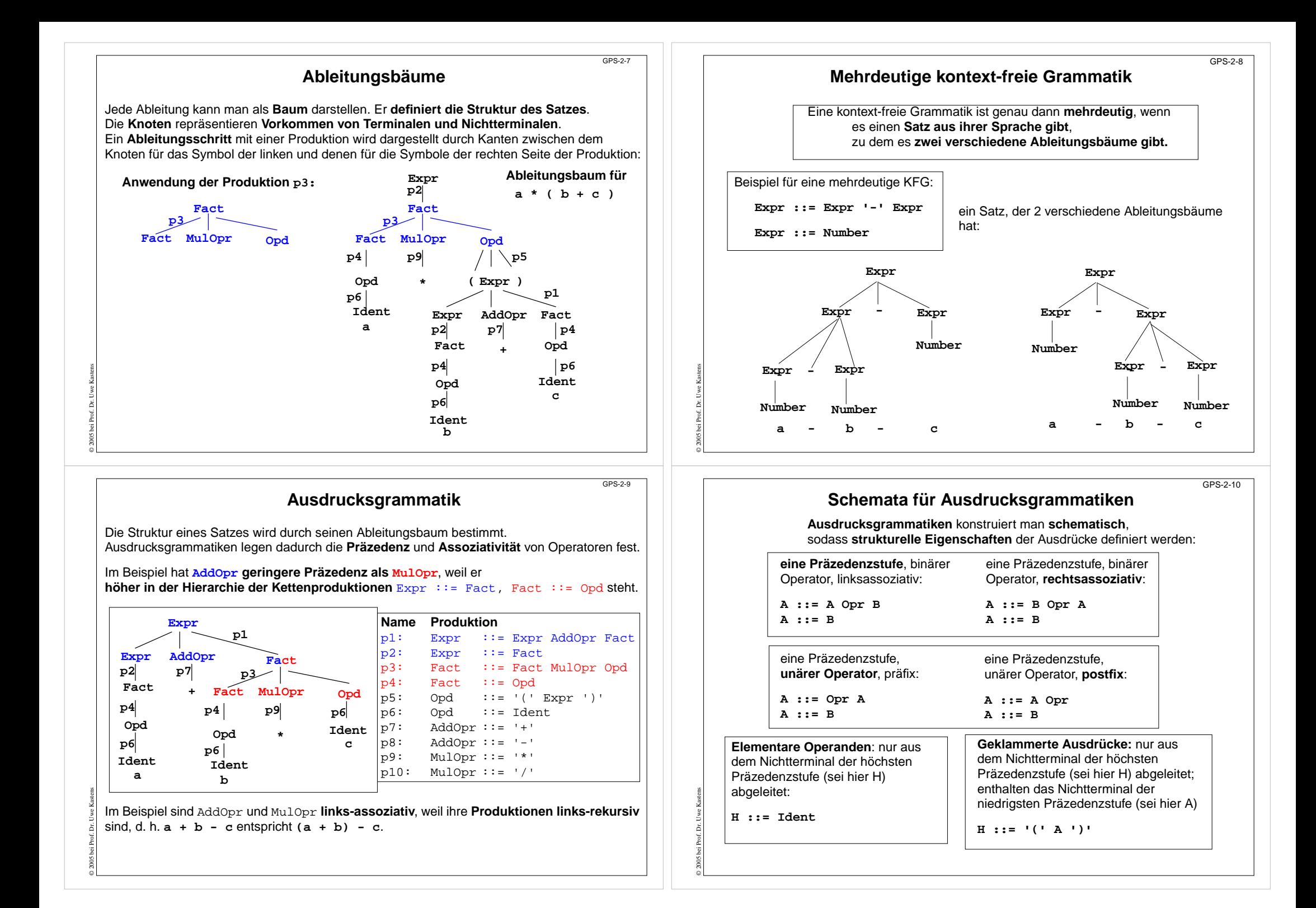

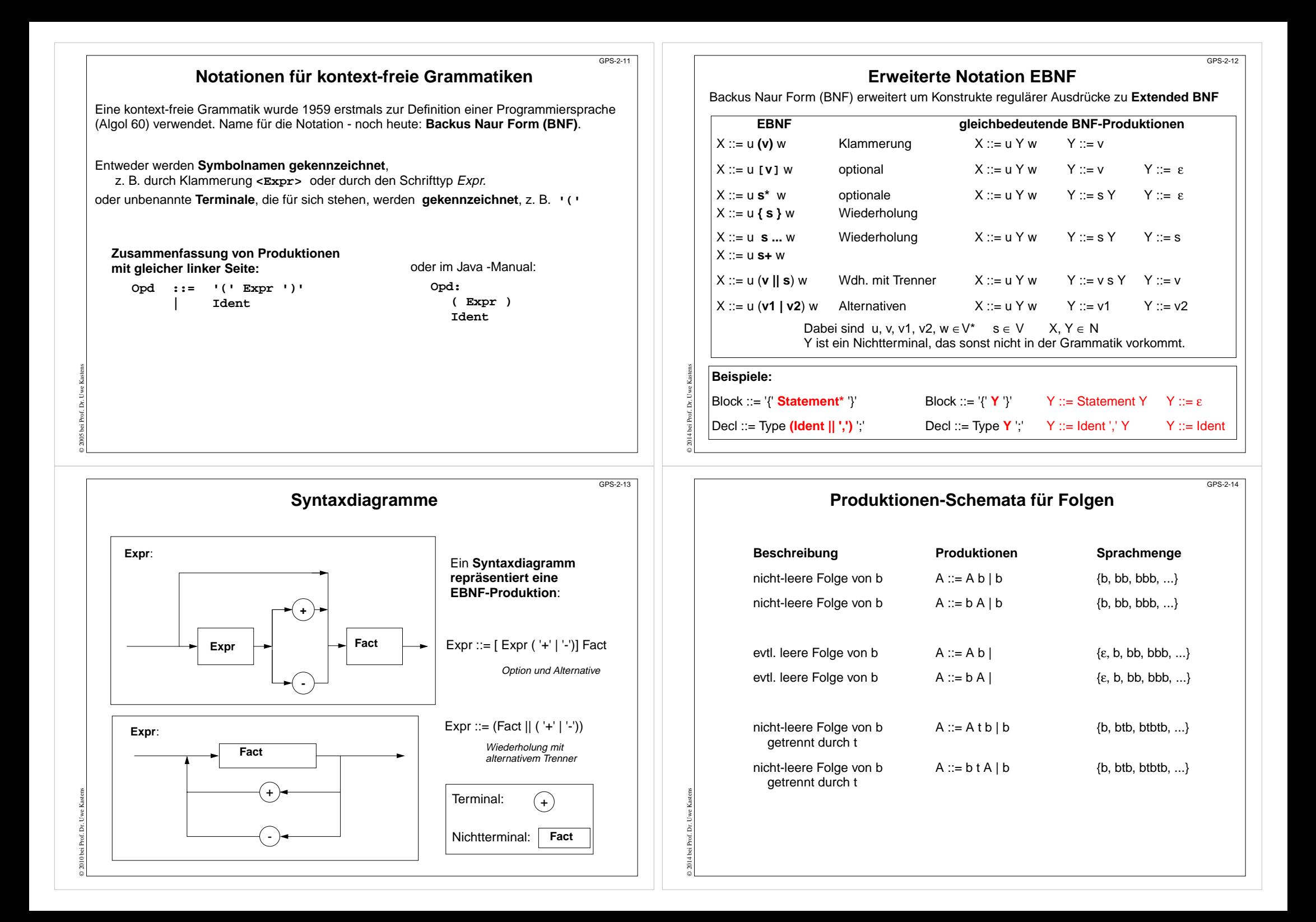

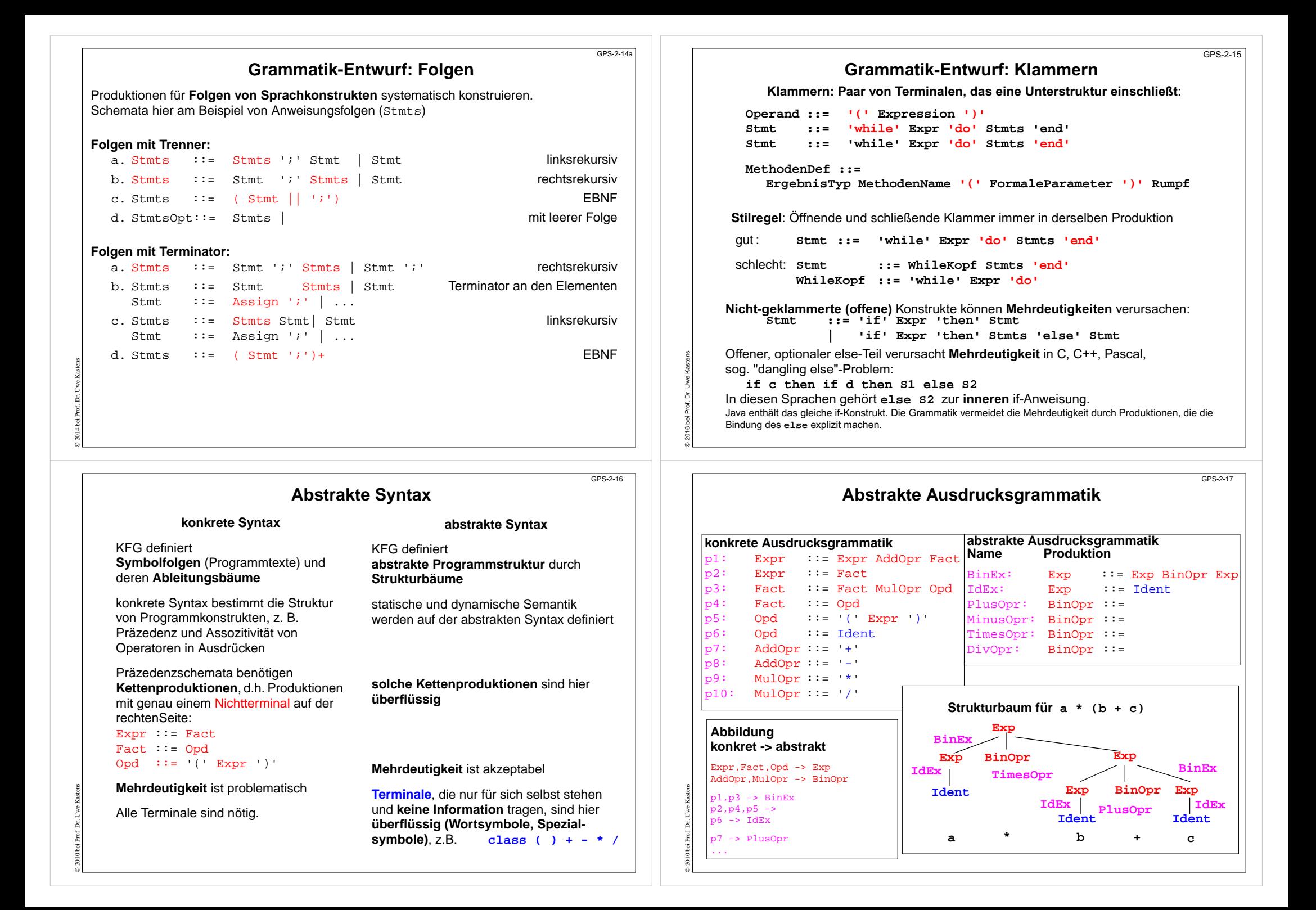

# **2.3 XML**

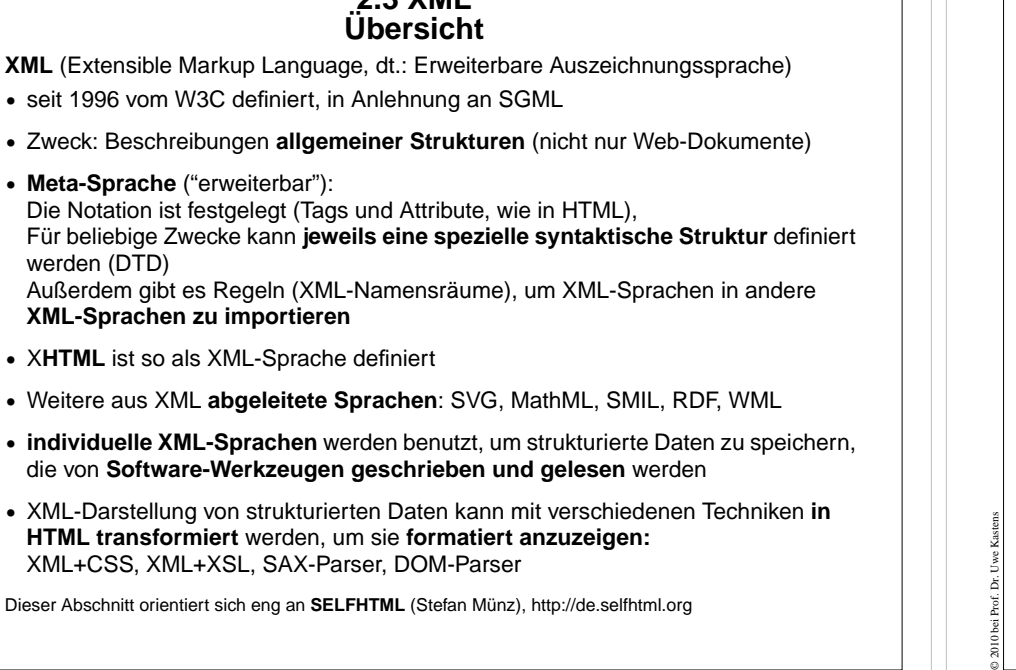

**S**

GPS-2.19

GPS-2.20

### **Notation und erste Beispiele**

Ein Satz in einer XML-Sprache ist ein Text, der durch Tags strukturiert wird.

Tags werden **immer** in **Paaren von Anfangs- und End-Tag** verwendet: **<ort>Paderborn</ort>**

Anfangs-Tags können Attribut-Wert-Paare enthalten: **<telefon typ="dienst">05251606686</telefon>**

© 2009 bei Prof. Dr. Uwe Kastens

© 2010 bei Prof. Dr. Uwe Kastens

**•**

**•**

**•**

**•**

**•**

**•**

Die **Namen von Tags und Attributen** können für die XML-Sprache **frei gewählt** werden.

Mit <del>Tags</del> gekennzeichnete Texte können geschachtelt werden.

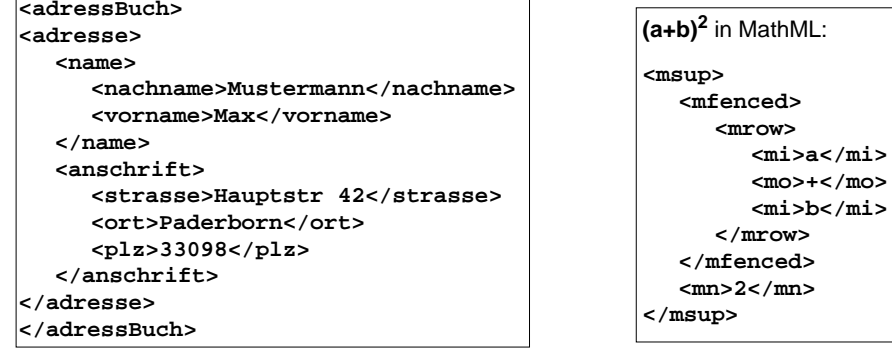

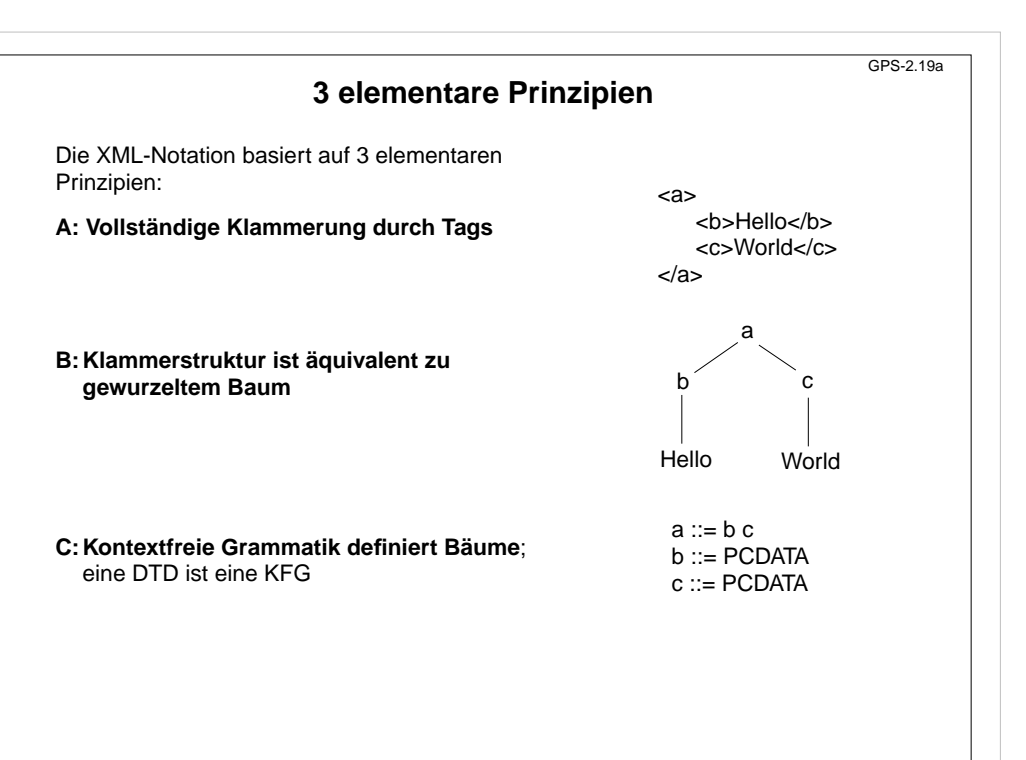

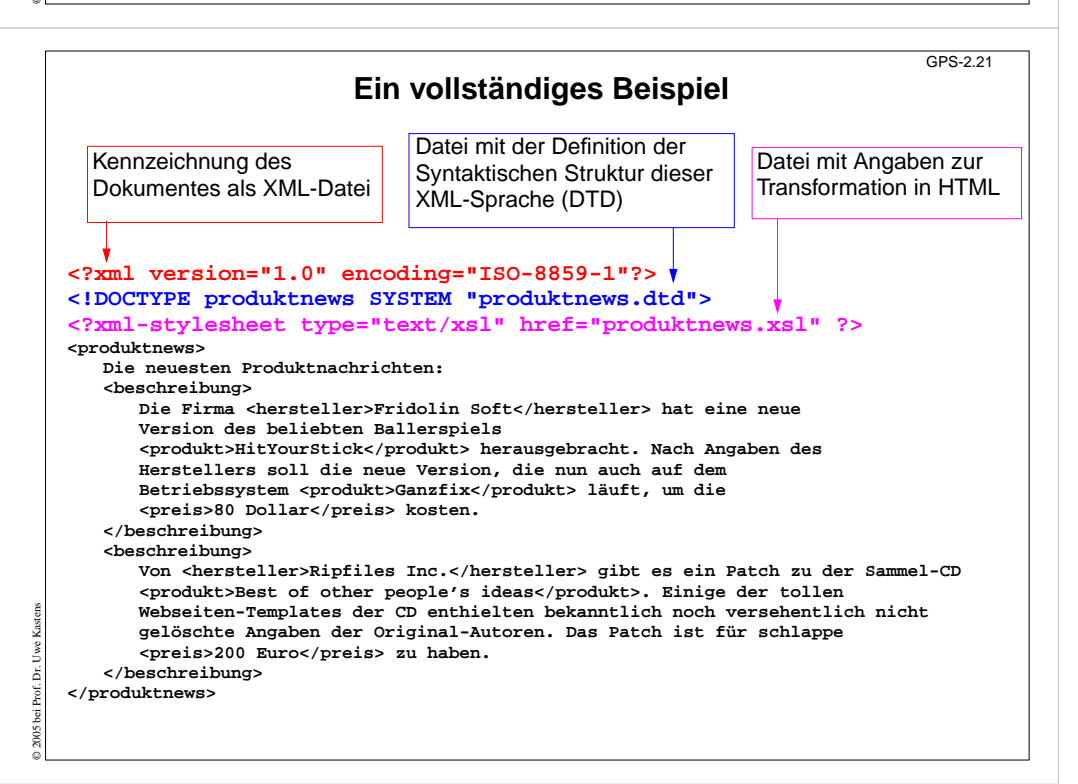

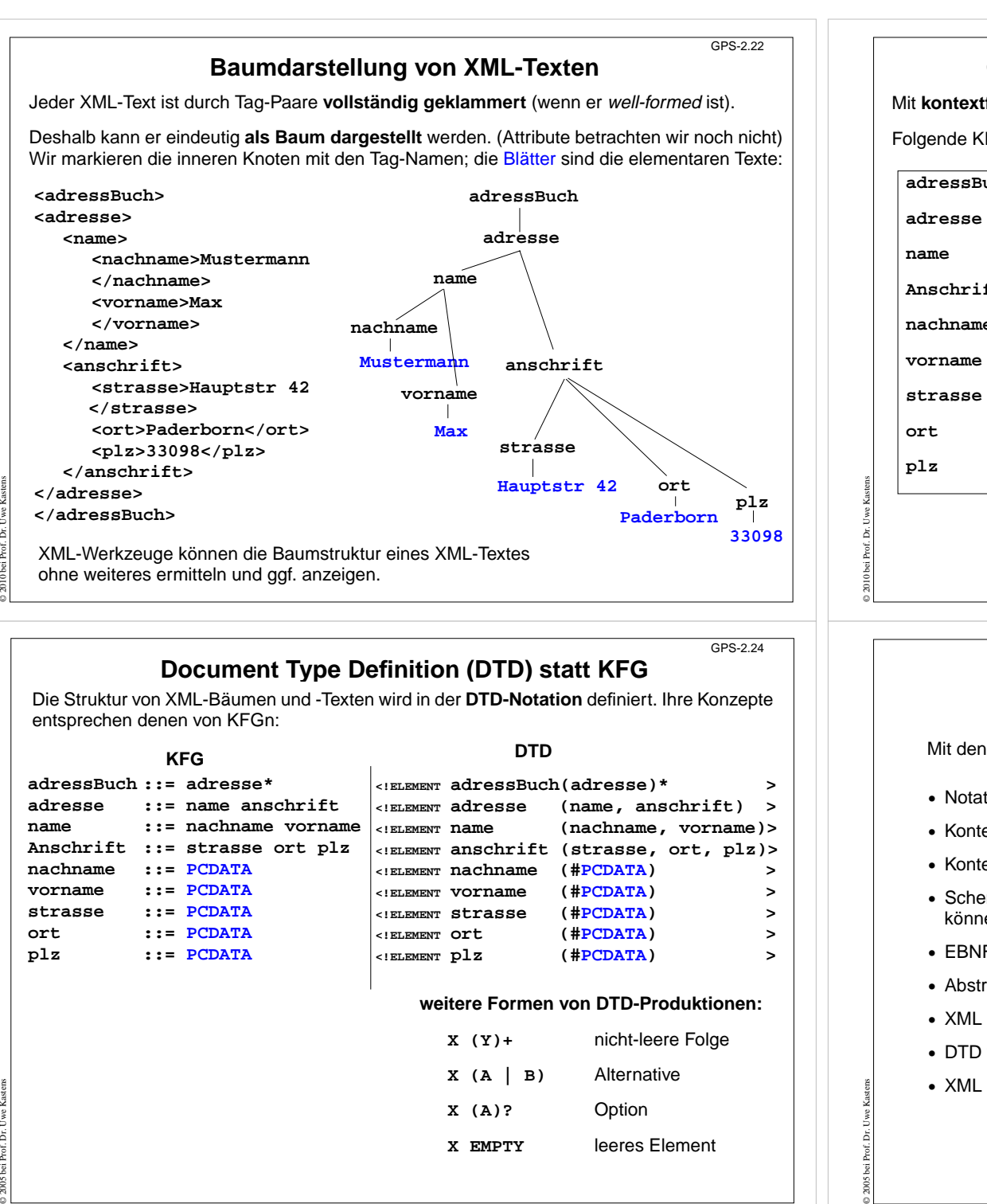

### **Grammatik definiert die Struktur der XML-Bäume**

GPS-2.23

GPS-2-31

Mit **kontextfreien Grammatiken (KFG)** kann man **Bäume definieren**.

Folgende KFG definiert korrekt strukturierte Bäume für das Beispiel Adressbuch:

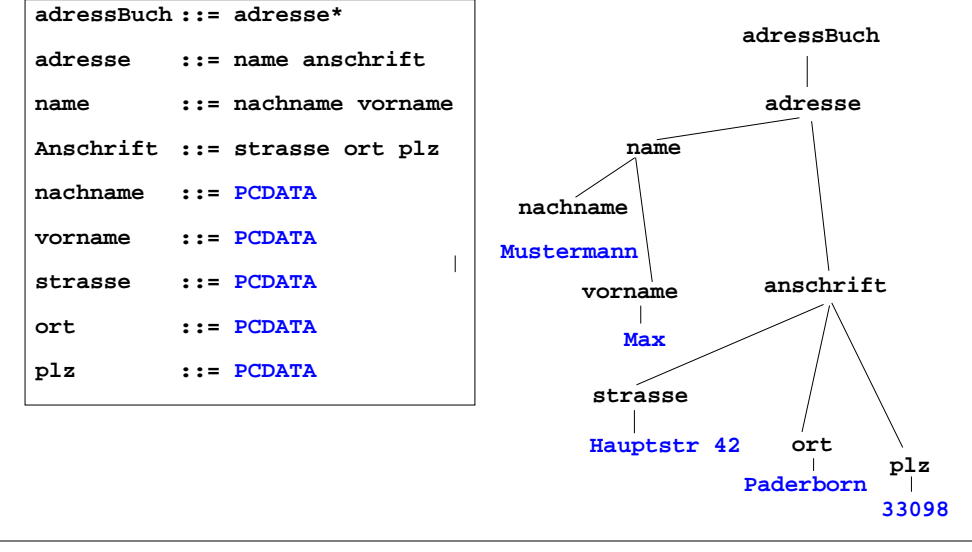

### **Zusammenfassung zu Kapitel 2**

Mit den Vorlesungen und Übungen zu Kapitel 2 sollen Sie nun Folgendes können:

- **•** Notation und Rolle der Grundsymbole kennen.
- **•** Kontext-freie Grammatiken für praktische Sprachen lesen und verstehen.
- **•** Kontext-freie Grammatiken für einfache Strukturen selbst entwerfen.
- **•** Schemata für Ausdrucksgrammatiken, Folgen und Anweisungsformen anwenden können.
- **•** EBNF sinnvoll einsetzen können.
- **•** Abstrakte Syntax als Definition von Strukturbäumen verstehen.
- **•** XML als Meta-Sprache zur Beschreibung von Bäumen verstehen
- **•** DTD von XML als kontext-freie Grammatik verstehen
- **•** XML lesen können

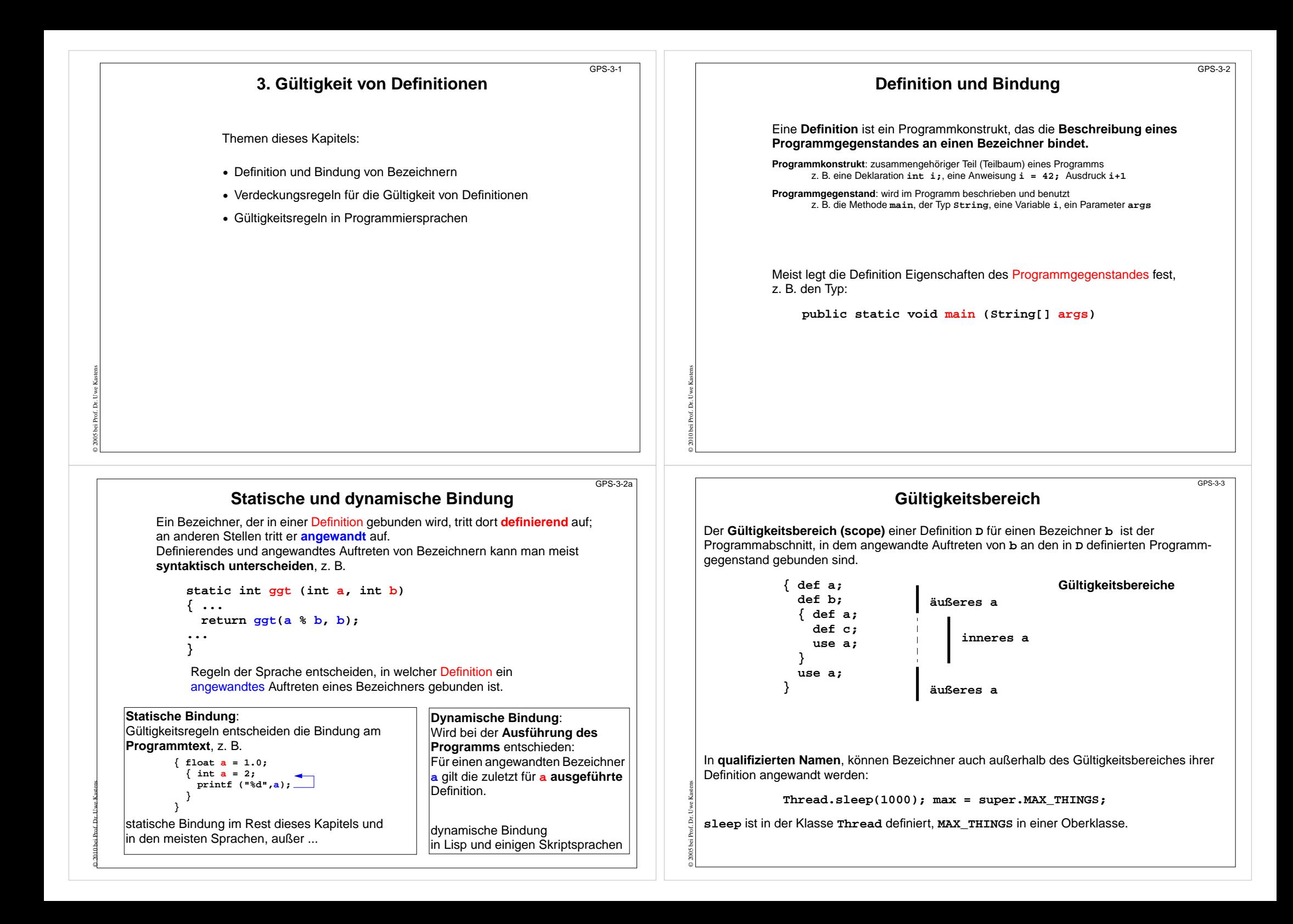

### **Verdeckung von Definitionen**

In Sprachen mit geschachtelten Programmstrukturen kann eine Definition eine andere für den gleichen Bezeichner **verdecken** (**hiding**).

Es gibt **2 unterschiedliche Grundregeln** dafür:

**Algol-Verdeckungsregel (**in Algol-60, Algol-68, Pascal, Modula-2, Ada, Java s. u.**):**

Eine Definition gilt im kleinsten sie umfassenden Abschnitt **überall**, ausgenommen darin enthaltene Abschnitte mit einer Definition für denselben Bezeichner.

oder operational formuliert:

Suche vom angewandten Auftreten eines Bezeichners **b** ausgehend nach außen den kleinsten umfassenden Abschnitt mit einer Definition für**b**.

**C-Verdeckungsregel (**in C, C++, Java**):**

Die Definition eines Bezeichners**<sup>b</sup>** gilt **von der Definitionsstelle** bis zum Ende des kleinsten sie umfassenden Abschnitts, **ausgenommen die Gültigkeitsbereiche von Definitionen fürb** in darin enthaltenen Abschnitten.

Die **C-Regel** erzwingt definierendes vor angewandtem Auftreten.

Die **Algol-Regel** ist einfacher, toleranter und vermeidet Sonderregeln für notwendige Vorwärtsreferenzen.

### **Getrennte Namensräume**

In manchen Sprachen werden die Bezeichner für Programmgegenstände bestimmter Art jeweils einem **Namensraum** zugeordnet

z. B. in **Java** jeweils ein Namensraum für

**} }**

**•** Packages, Typen (Klassen und Interfaces), Variable (lokale Variable, Parameter, Objekt- und Klassenvariable), Methoden, Anweisungsmarken

Gültigkeits- und Verdeckungsregeln werden **nur innerhab eines Namensraumes** angewandt - nicht zwischen verschiedenen Namensräumen.

Zu welchem Namensraum ein Bezeichner gehört, kann am **syntaktischen Kontext** erkannt werden. (In Java mit einigen zusätzlichen Regeln)

### Eine

© 2005 bei Prof. Dr. Uwe Kastens

© 2010 bei Prof. Dr. Uwe Kastens

Klassendeklarationnur für Zwecke derDemonstration:

#### **class Multi { Multi () { Multi = 5;}**

**private int Multi ;**

### Typ Variable

**Methode** 

GPS-3-6

GPS-3-4

**Multi Multi (Multi Multi) { if (Multi == null) return new Multi(); else return Multi (new Multi ());**

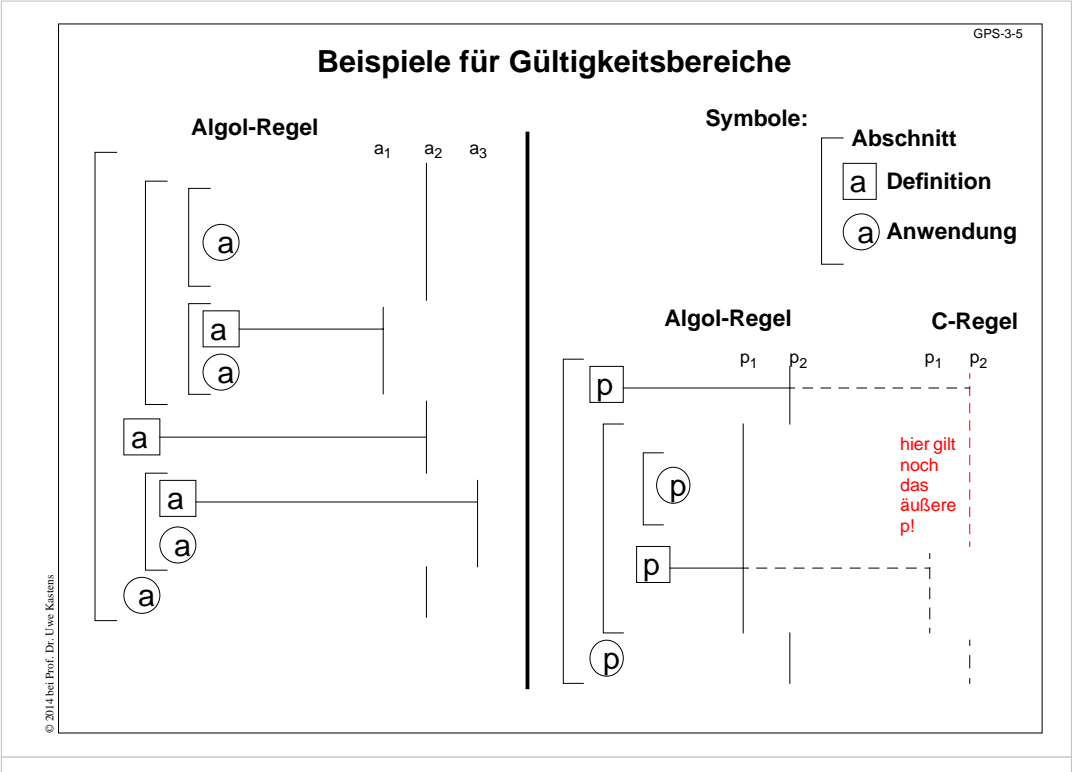

### **Gültigkeitsbereiche in Java**

GPS-3-6a

#### **Package-Namen**:

sichtbare Übersetzungseinheiten

#### **Typnamen**:

in der ganzen Übersetzungseinheit, Algol-60-Verdeckungsregel

#### **Methodennamen**:

umgebende Klasse, Algol-60-Verdeckungsregel, aber Objektmethoden der Oberklassen werden überschrieben oder überladen - nicht verdeckt

#### Namen von **Objekt- und Klassenvariablen**:

umgebende Klasse, Algol-60-Verdeckungsregel, Objekt- und Klassenvariable können Variable der Oberklassen verdecken

#### **Parameter**:

© 2005 bei Prof. Dr. Uwe Kastens

Methodenrumpf, (dürfen nur durch innere Klassen verdeckt werden)

#### **Lokale Variable**:

Rest des Blockes (bzw. bei Laufvariable in for-Schleife: Rest der for-Schleife), C-Verdeckungsregel (dürfen nur durch innere Klassen verdeckt werden)

#### Terminologie in Java:

shadowing für verdecken bei Schachtelung, hiding für verdecken beim Erben

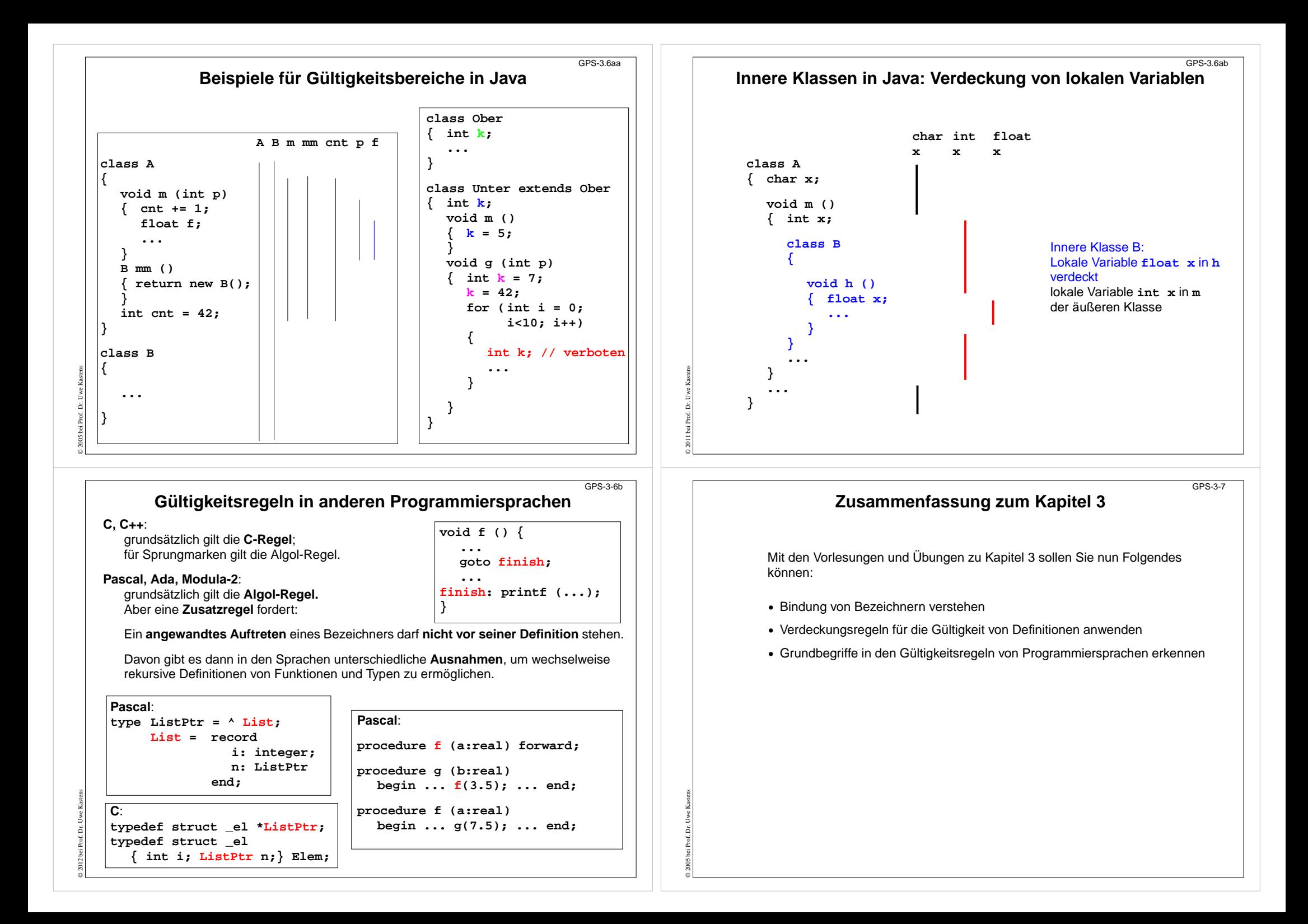

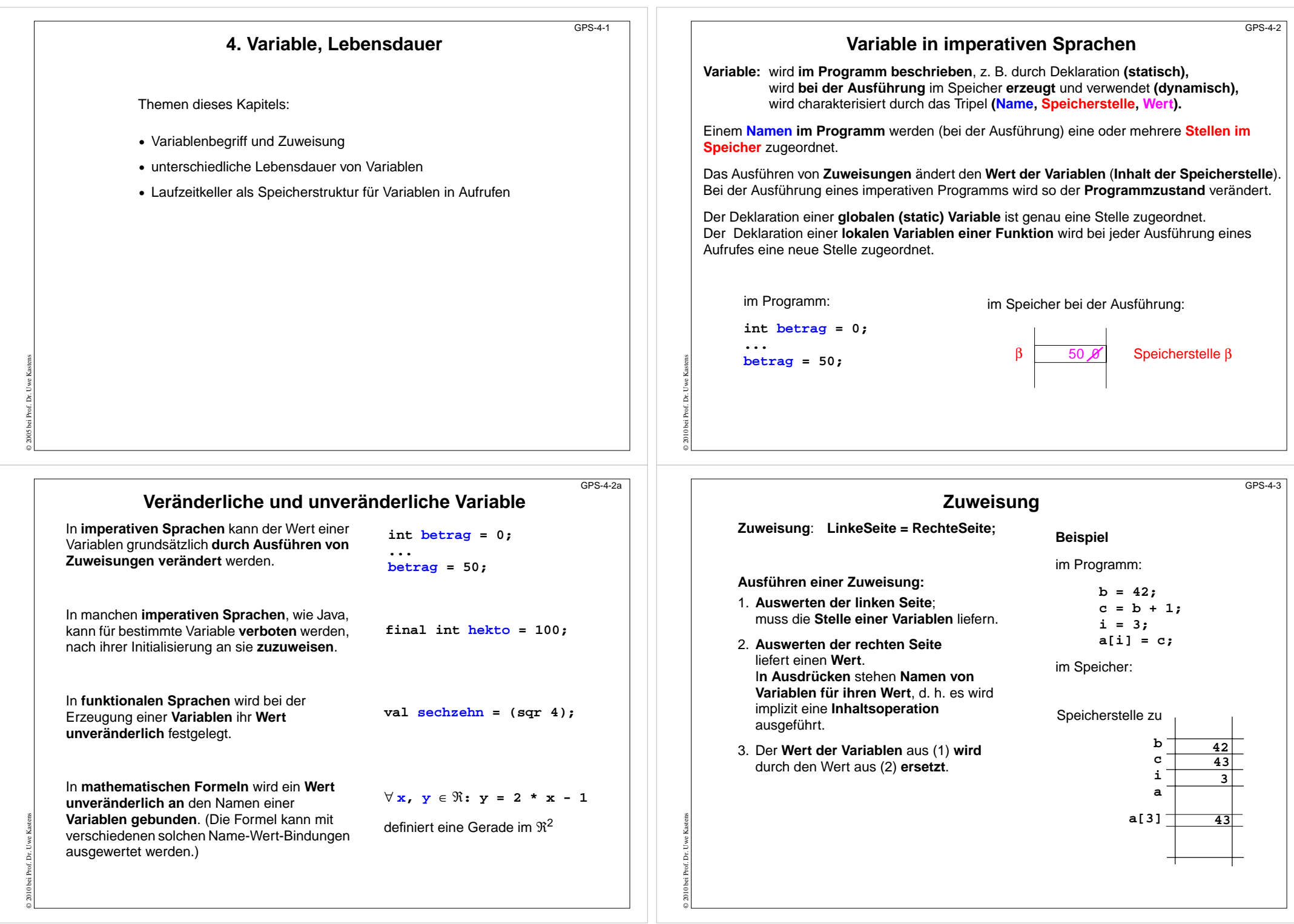

### **Stellen als Werte von Variablen**

In objektorientierten Sprachen, wie Java oder C++, liefert die Ausführung von **new C(...)** die Stelle (Referenz) eines im Speicher erzeugten Objektes. Sie kann in Variablen gespeichert werden.

Java:**Circles cir =new Circles(0, 1.0); x = cir.getRadius();**  $C++$ : **Circles \*cir =new Circles(0, 1.0); x = cir->getRadius();**

 $C^{\perp}$ 

In C können Pointer-Variable Stellen alsWerte haben (wie in C++). Die Ausführung von **malloc (sizeof(Circles))** liefert die Stelle (Referenz) eines im Speicher erzeugten Objektes.

Der Ausdruck **&i** liefert die Stelle der deklarierten Variable**i**, d. h. der **&**-Operator **unterdrückt die implizite Inhaltsoperation**. Der Ausdruck **\*i bewirkt eine Inhaltsoperation** - zusätzlich zu der impliziten.

© 2014 bei Prof. Dr. Uwe Kastens

© 2010 bei Prof. Dr. Uwe Kastens

**cir->radius = 1.0; int i = 5, j = 0; int \*p = &i;**

**malloc(sizeof(Circle));**

#### **j = \*p + 1; p = &i;**

**Circles \*cir =**

GPS-4-5

© 2010 bei Prof. Dr. Uwe Kastens

© 2016 bei Prof. Dr. Uwe Kastens

 $GPS-4-3a$ 

Der **Laufzeitkeller** enthält für jeden noch nicht beendeten Aufruf einen Speicherblock (**Schachtel**, activation record) mit Speicher für Parametervariable und lokale Variable. Bei **Aufruf wird eine Schachtel gekellert**, bei **Beenden des Aufrufes entkellert**.

**Laufzeitkeller**

**Programm mit Funktionen (Methoden)**

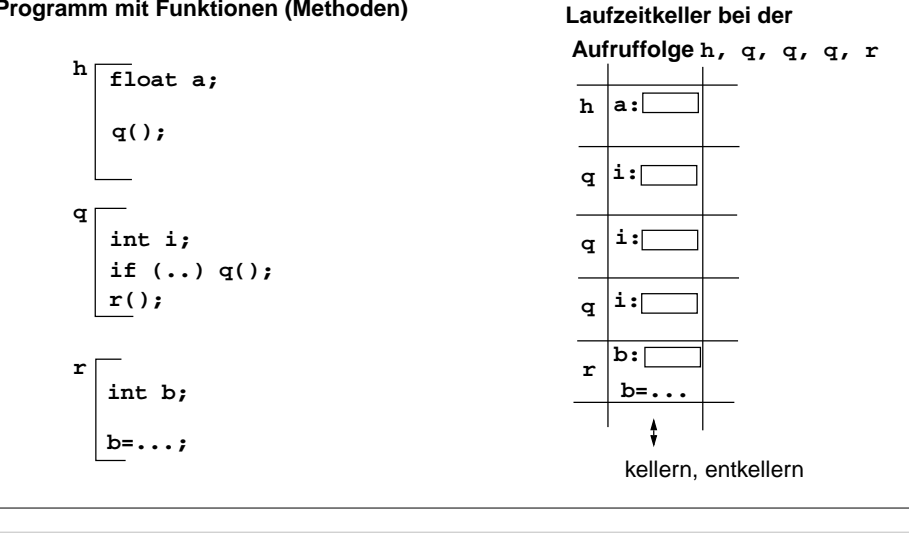

### **Lebensdauer von Variablen im Speicher**

**Lebensdauer:** Zeit von der Bildung (Allokation) bis zur Vernichtung (Deallokation) des Speichers einer Variablen. Begriff der **dynamischen Semantik**!

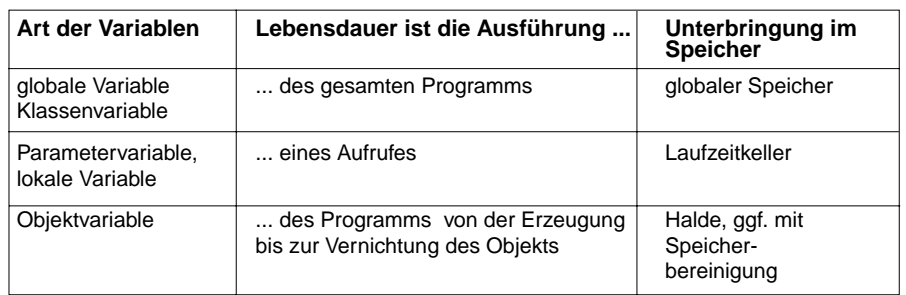

Variable mit gleicher Lebensdauer werden zu **Speicherblöcken** zusammengefasst. (Bei Sprachen mit geschachtelten Funktionen kommen auch Funktionsrepräsentanten dazu.)

#### **Speicherblock für**

- **•** Klassenvariable einer Klasse
- **•** einen Aufruf mit den Parametervariablen und lokalen Variablen
- **•** ein Objekt einer Klasse mit seinen Objektvariablen

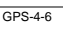

### **Laufzeitkeller bei geschachtelten Funktionen**

Bei der Auswertung von Ausdrücken kann auf Variablen aus der **Umgebung** zugegriffen werden. Das sind die Speicherblöcke zu den Programmstrukturen, die den Ausdruck umfassen.

in Pascal, Modula-2, in funktionalen Sprachen: geschachtelte Funktionen in Java: Methoden in Klassen, geschachtelte Klassen

Im **Laufzeitkeller** wird die **aktuelle Umgebung** repräsentiert durch die aktuelle Schachtel und die Schachteln entlang der Kette der **statischen Vorgänger**. Der statische Vorgänger zeigt auf die Schachtel, die die Definition der aufgerufenen Funktion enthält.

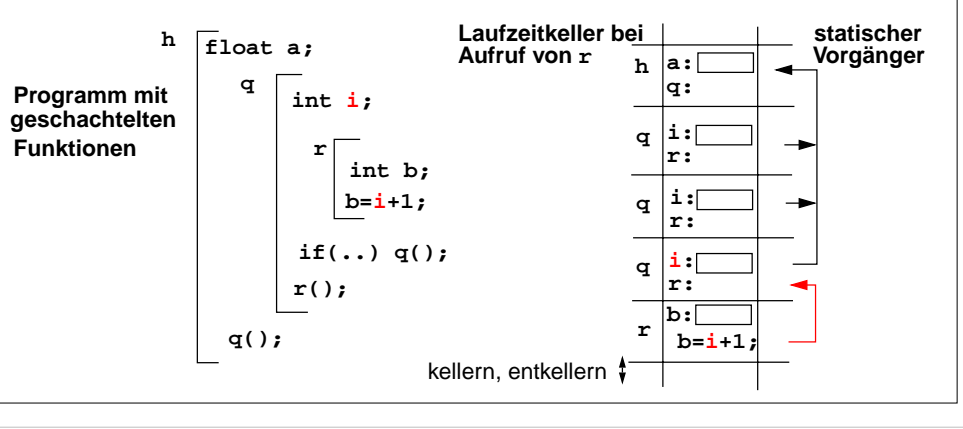

GPS-4-4

### © 2005 bei Prof. Dr. Uwe Kastens **Zusammenfassung zum Kapitel 4**  $GPS-A-7$ Mit den Vorlesungen und Übungen zu Kapitel 4 sollen Sie nun Folgendes verstanden haben:**•** Variablenbegriff und Zuweisung **•** Zusammenhang zwischen Lebensdauer von Variablen und ihrer Speicherung **•** Prinzip des Laufzeitkellers **•** Besonderheiten des Laufzeitkellers bei geschachtelten Funktionen © 2005 bei Prof. Dr. Uwe Kastens **5. Datentypen**  $GPS-5-$ Themen dieses Kapitels: 5.1 Allgemeine Begriffe zu Datentypen **•** Typbindung, Typumwandlung **•** abstrakte Definition von Typen **•** parametrisierte und generische Typen 5.2 Datentypen in Programmiersprachen **•** einfache Typen, Verbunde, Vereinigungstypen, Reihungen **•** Funktionen, Mengen, Stellen **5.1 Allgemeine Begriffe zu Typen**  $GPC, 5, 2$ **Statische oder dynamische Typbindung**  $GPS, 5.2a$

**Typ**: Wertemenge mit darauf definierten Operationen z. B. **int** in Java: Werte von **Integer.MIN\_VALUE** bis **Integer.MAX\_VALUE**

#### **Typ als Eigenschaft** von

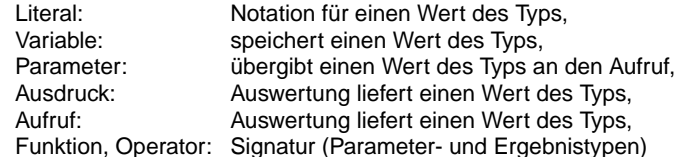

#### Typen werden **in der Sprache definiert**:

z. B. in C: **int**, **float**, **char**, ...

#### Typen können **in Programmen definiert** werden:

mit arithmetischen Operationen für ganze Zahlen

Typdefinition bindet die Beschreibung eines Typs an einen Namen, z. B. in Pascal:

**type Datum = record tag, monat, jahr: integer; end;**

#### **Typprüfung (type checking):**

© 2016 bei Prof. Dr. Uwe Kastens

stellt sicher, dass jede Operation mit Werten des dafür festgelegten Typs ausgeführt wird, **Typsicherheit**

### **Statische Typbindung:**

Die **Typen** von Programmgegenständen (z.B. Variable, Funktionen) und Programmkonstrukten (z. B. Ausdrücke, Aufrufe) werden **durch den Programmtext festgelegt**.

z. B. in Java, Pascal, C, C++, Ada, Modula-2 **explizit durch Deklarationen** z. B. in SML, Haskell **implizit durch Typinferenz** (siehe GPS-7.4 ff)

#### **Typprüfung im Wesentlichen zur Übersetzungszeit**. Entwickler muss erkannte Typfehler beheben.

### **Dynamische Typbindung:**

Die **Typen** der Programmgegenstände und Programmkonstrukte werden erst **bei der Ausführung bestimmt**. Sie können bei der Ausführung nacheinander Werte unterschiedlichen Typs haben.

z. B. Smalltalk, PHP, JavaScript und andere Skriptsprachen

### **Typprüfung erst zur Laufzeit**.

Evtl. werden Typfehler erst beim Anwender erkannt.

### **Keine Typisierung:**

© 2009 bei Prof. Dr. Uwe Kastens

In den Regeln der Sprache wird der **Typbegriff nicht verwendet**.

z. B. Prolog, Lisp

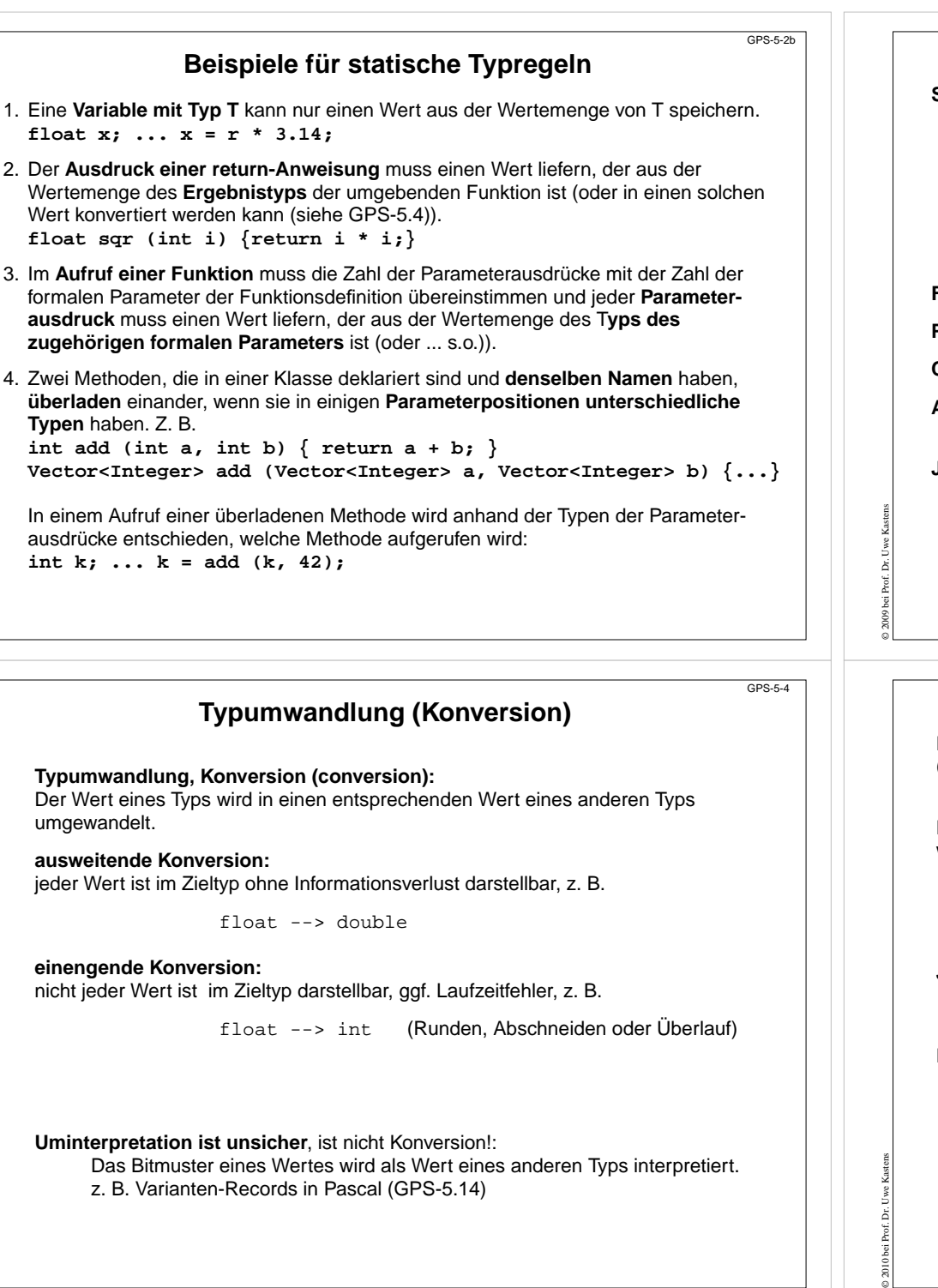

© 2016 bei Prof. Dr. Uwe Kastens

© 2010 bei Prof. Dr. Uwe Kastens

### **Streng typisiert**

**Streng typisierte Sprachen (strongly typed languages):**

Die Einhaltung der **Typregeln** der Sprache stellt sicher, dass **jede Operation** nur mit **Werten des dafür vorgesehenen Typs** ausgeführt wird.

**Jede Verletzung einer Typregel wird erkannt** und als Typfehler gemeldet - zur Übersetzungszeit oder zur Laufzeit.

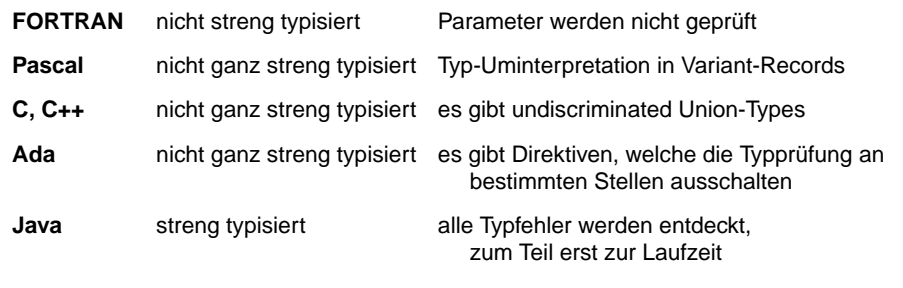

### **Explizite und implizite Typumwandlung**

Eine Konversion kann **explizit im Programm als Operation** angegeben werden (**type cast**), z. B.

float 
$$
x = 3.1
$$
; int  $i = (int) x$ ;

Eine Konversion kann **implizit vom Übersetzer eingefügt** werden (**coercion**), weil der Kontext es erfordert, z. B.

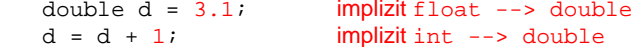

**Java**: **ausweitende** Konversionen für Grund- und Referenztypen **implizit**, **einengende** müssen **explizit** angegeben werden.

#### **Konversion für Referenzen** ändert weder die Referenz noch das Objekt:

Object val = new Integer  $(42)$ ; implizit Integer --> Object Integer ival = (Integer) val; explizit Object --> Integer GPS-5-3

GPS-5-4a

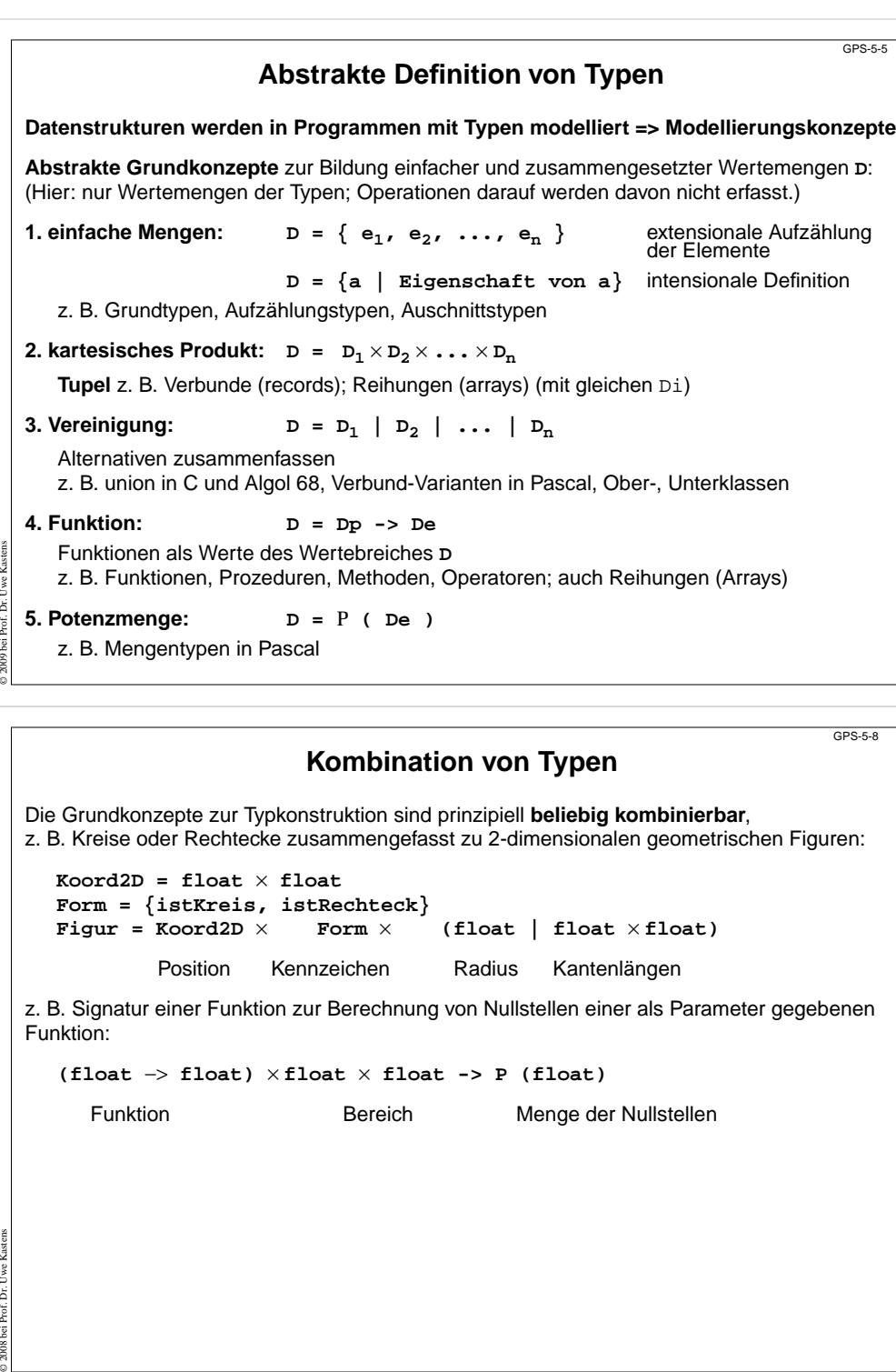

### **Abstrakte Definition von Typen: Beispiele**

GPS-5-7

GPS-5-8a

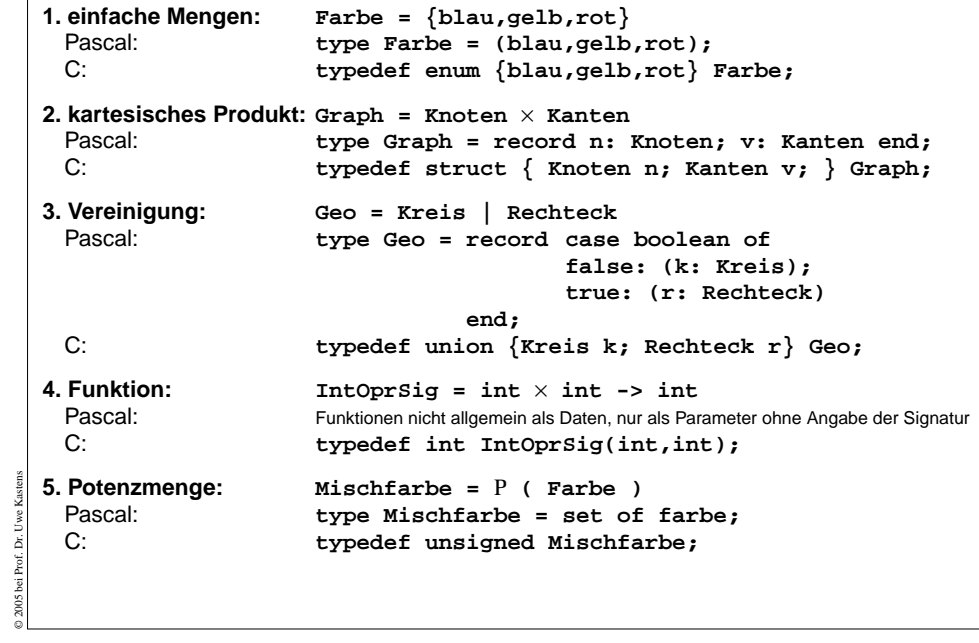

### **Rekursive Definition von Typen**

Wertemengen können auch **rekursiv definiert** werden: z. B. ein Typ für **lineare Listen** rekursiv definiert durch Paare:

**IntList = int** × **IntList | {nil}**

**{nil}** ist eine einelementige Wertemenge. **nil** repräsentiert hier die leere Liste.

```
Werte des Typs sind z. B.
```

```
nil, (1,nil), (2,nil),...,(1,(1,nil)), (8,(9,(4,nil))), ...
```
Entsprechend für Bäume:

**IntTree = IntTree** × **int** × **IntTree | {TreeNil}**

Eine rekursive Typdefinition ohne nicht-rekursive Alternative ist so nicht sinnvoll, da keine Werte gebildet werden können:

**X = int**× **X**

© 2008 bei Prof. Dr. Uwe Kastens

In funktionalen Sprachen können Typen direkt so rekursiv definiert werden, z. B. in SML:

**datatype IntList = cons of (int** × **IntList) | IntNil;**

In imperativen Sprachen werden rekursive Typen mit Verbunden (struct) implementiert, die Verbundkomponenten mit Stellen als Werte (Pointer) enthalten, z. B. in C:

**typedef struct \_IntElem \*IntList ; typedef struct \_IntElem { int head; IntList tail;} IntElem;**

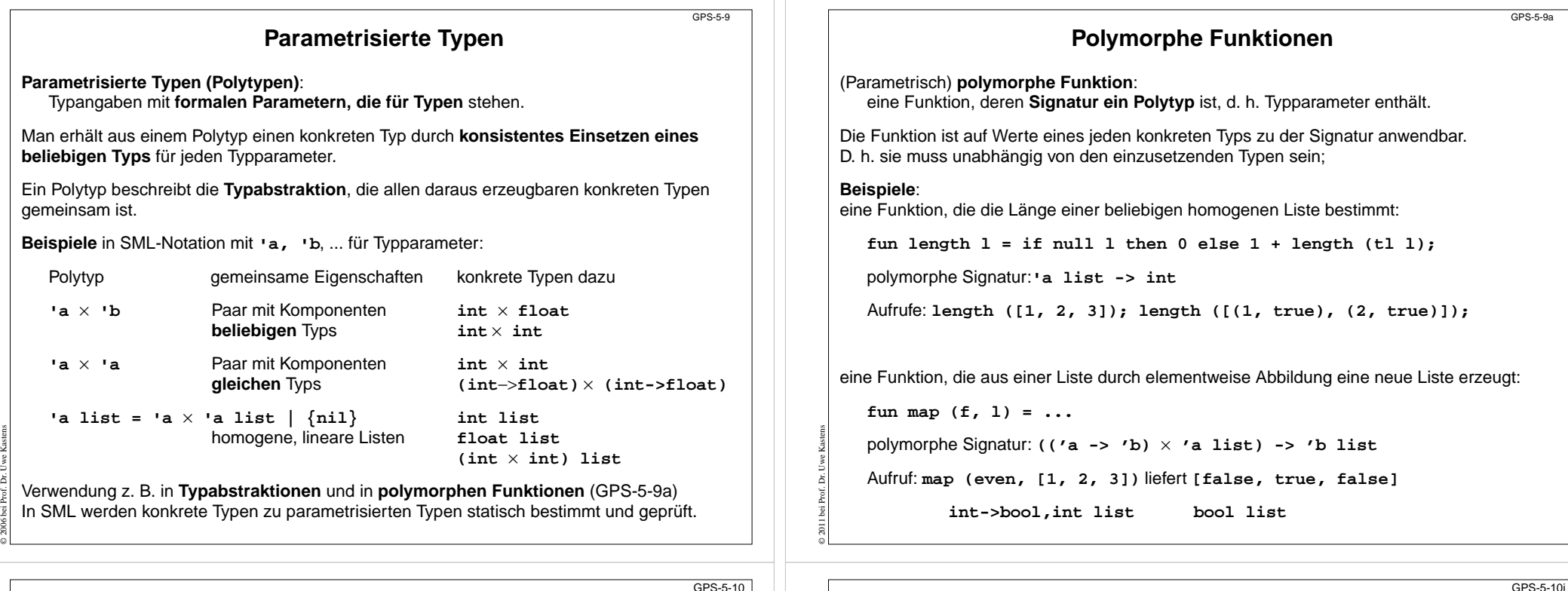

### **Generische Definitionen**

Eine **Generische Definition** hat **formale generische Parameter.** Sie ist eine **abstrakte Definition einer Klasse** oder eines Interfaces. Für jeden generischen Parameter kann ein **Typ eingesetzt** werden. (Er kann auf Untertypen eines angegebenen Typs eingeschränkt werden.)

#### **Beispiel in Java:**

© 2010 bei Prof. Dr. Uwe Kastens

Generische Definition einer Klasse **Stack** mit generischem Parameter für den Elementtyp

#### **class Stack<Elem>**

```
{ private Elem [] store ;
  void push (Elem el) {... store[top]= el;...}
  ...};
```
Eine **generische Definition wird instanziiert** durch Einsetzen von **aktuellen generischen Parametern**. Dadurch entsteht zur Übersetzungszeit eine Klassendefinition. Z. B.

```
Stack<Float> taschenRechner = new Stack<Float>();
Stack<Frame> windowMgr = new Stack<Frame>();
```
**Generische Instanziierung** kann im Prinzip durch **Textersetzung** erklärt werden: Kopieren der generischen Definition mit Einsetzen der generischen Parameter im Programmtext.

Der Java-Übersetzer erzeugt für jede generische Definition eine Klasse im ByteCode, in der **Object** für die generischen Typparameter verwendet wird. Er setzt Laufzeitprüfungen ein, um zu prüfen, dass die ursprünglich generischen Typen korrekt verwendet wurden.

### **Generische Definitionen in C++**

**Generische Definitionen** wurden in Ada und C++ schon früher als in Java eingeführt. Außer Klassen können auch Module (Ada) und Funktionen generisch definiert werden. **Formale generische Parameter** stehen für beliebige Typen, Funktionen oder Konstante. (Einschränkungen können nicht formuliert werden.)

```
Beispiel in C++:
```
© 2010 bei Prof. Dr. Uwe Kastens

Generische Definition einer Klasse **Stack** mit generischem Parameter für den Elementtyp

```
template <class Elem
>class Stack{ private Elem store [size];
    void push (Elem el) {... store[top]=el;...}
     ...};
```
Eine **generische Definition wird instanziiert** durch Einsetzen von **aktuellen generischen Parametern**. Dadurch entsteht Übersetzungszeit eine Klassen-, Modul- oder Funktionsdefinition.

```
Stack<float>* taschenRechner = new Stack<float>();
Stack<Frame>* windowMgr = new Stack<Frame>();
```
Auch **Grundtypen** wie **int** und **float** können als aktuelle generische Parameter eingesetzt werden.

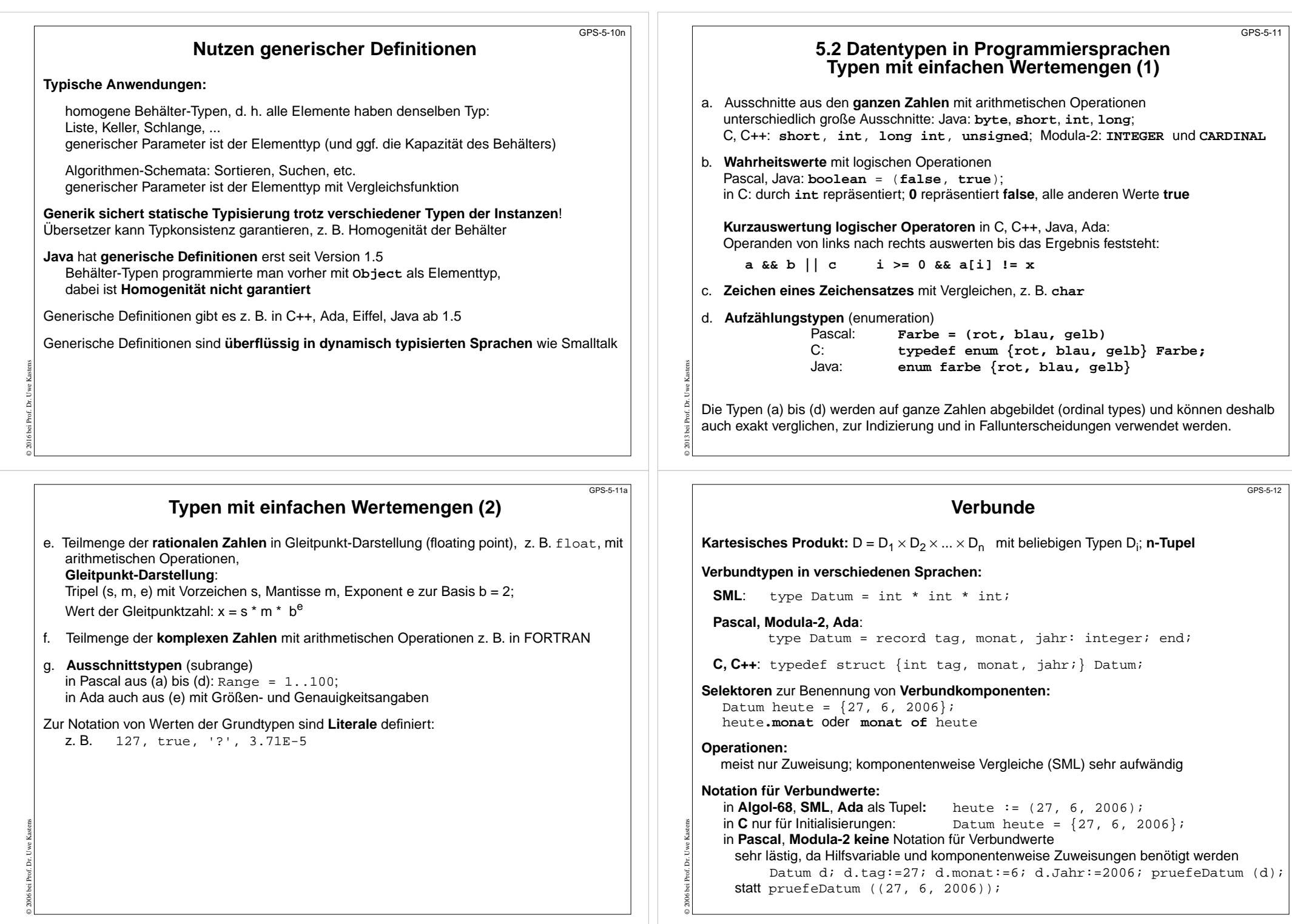

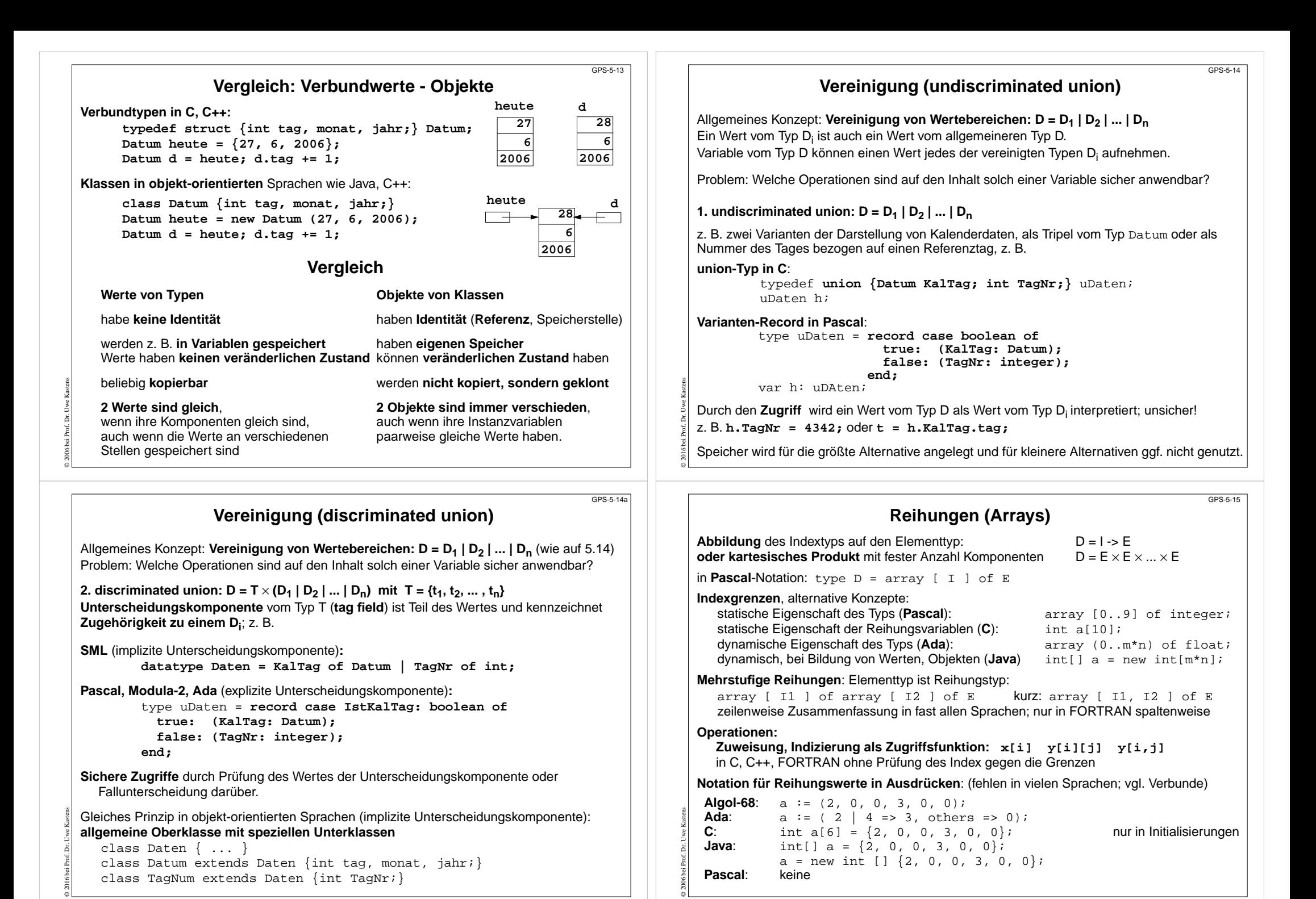

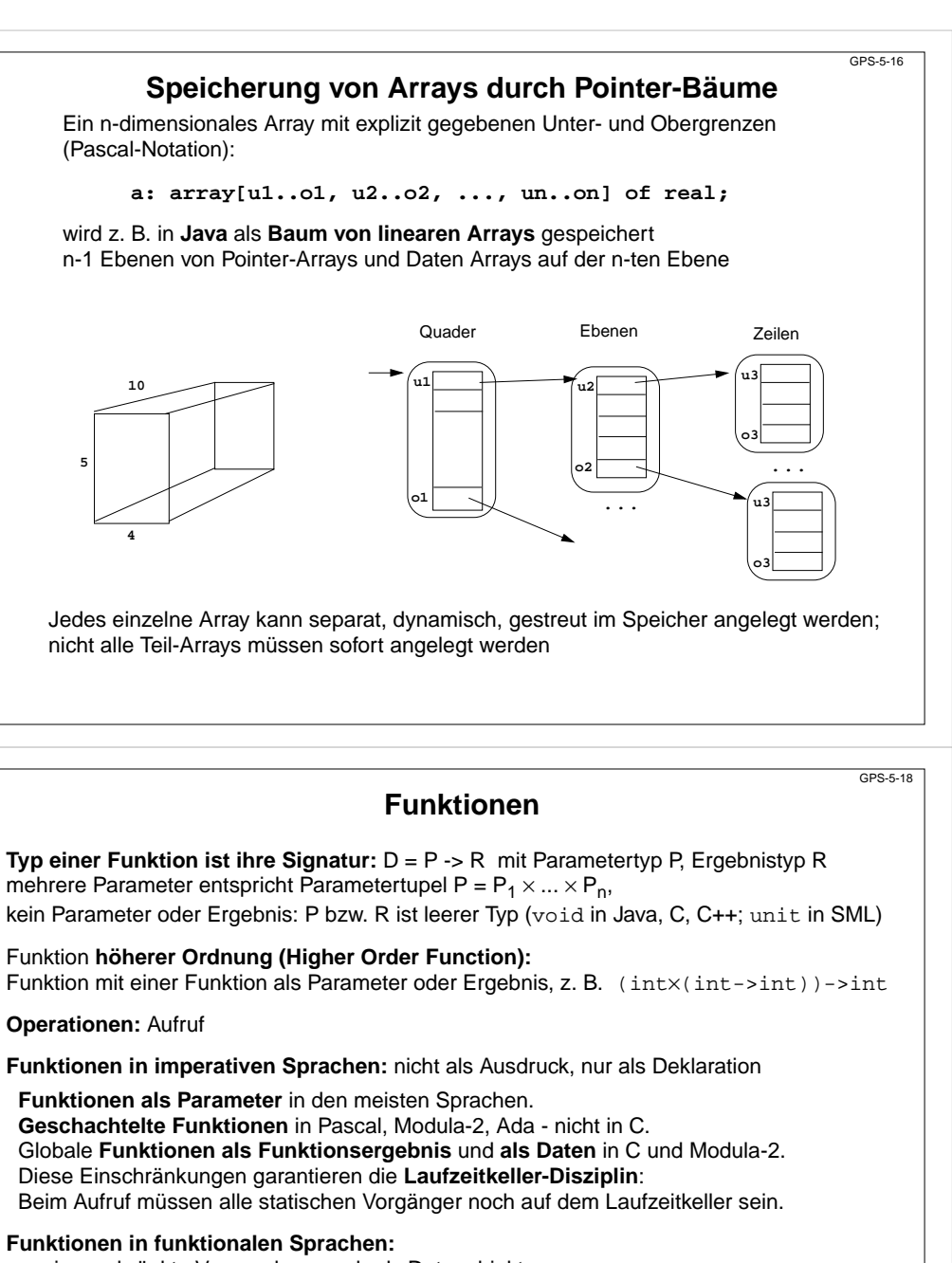

uneingeschränkte Verwendung auch als Datenobjekte; Aufrufschachteln bleiben solange erhalten, wie sie gebraucht werden

**Notation für eine Funktion als Wert:** Lambda-Ausdruck, meist nur in funktionalen Sprachen:

**SML**:fn a =>  $2 * a$ 

© 2006 bei Prof. Dr. Uwe Kastens

© 2006 bei Prof. Dr. Uwe Kastens

**Algol-68**: (int a) int: 2 \* a

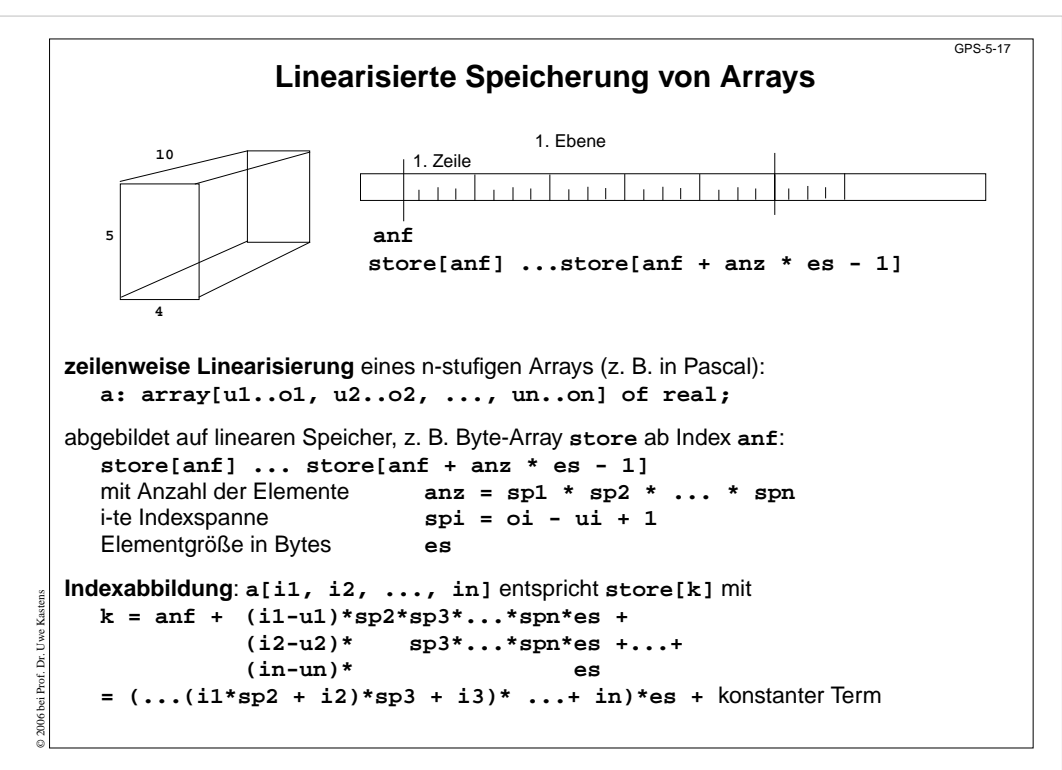

### **Beispiel für Verletzung der Laufzeitkeller-Disziplin**

GPS-5.18a

In imperativen Sprachen ist die Verwendung von Funktionen so eingeschränkt, dass bei Aufruf einer Funktion die Umgebung des Aufrufes (d. h. alle statischen Vorgänger-Schachteln) noch auf dem Laufzeitkeller liegen.

Es darf z. B. nicht eine eingeschachtelte Funktion an eine globale Variable zugewiesen und dann aufgerufen werden (vgl. GPS-4.6):

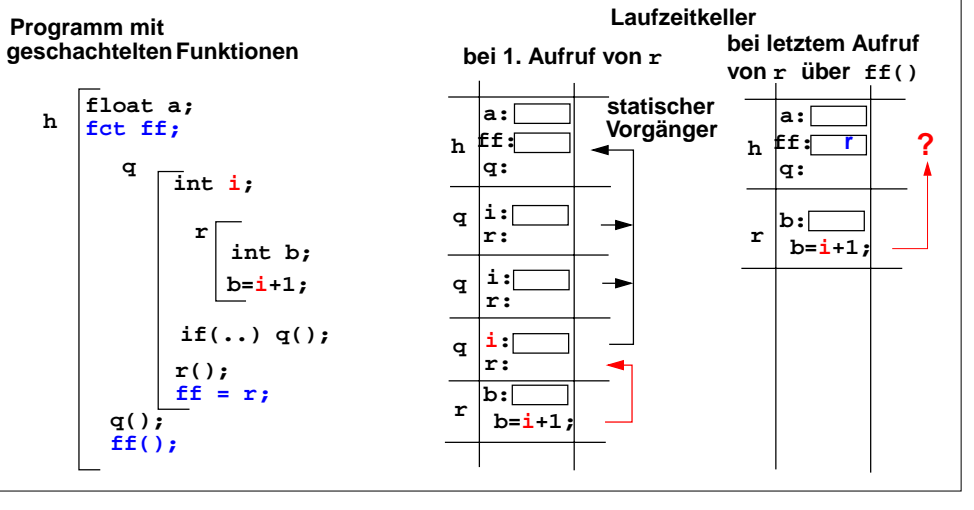

© 2013 bei Prof. Dr. Uwe Kastens

### **Mengen**

Wertebereich ist die **Potenzmenge: D =** Ρ **( D e)** oder Menge der charakteristischen Funktionen **D = D <sup>e</sup>-> bool** mit Elementtyp D eD<sub>e</sub> muss meist einfach, geordnet und von beschränkter Kardinalität sein. (Allgemeine Mengentypen z. B. in der Spezifikationssprache **SETL**.)

**Operationen:** Mengenoperationen und Vergleiche

#### z. B. **in Pascal**:

**var m, m1, m2: set of 0..15; e in m m1 + m2 m1 \* m2 m1 - m2**

#### **Notation für Mengenwerte: in Pascal**: **[1, 3, 5]**

Effiziente Implementierung durch **Bit-Vektor** (charakteristische Funktion):  **array [D <sup>e</sup>] of boolean** mit logischen Operationen auf Speicherworten als Mengenoperationen.

**in Modula-2**: vordefinierter Typ  **BITSET = SET OF [0..l-1]** mit <sup>l</sup> Bits im Speicherwort.

### **in C**:

© 2006 bei Prof. Dr. Uwe Kastens

© 2005 bei Prof. Dr. Uwe Kastens

kein Mengentyp, aber logische Operationen **|, &, ~, ^** auf Bitmustern vom Typ **unsigned**.

GPS-5-21

© 2005 bei Prof. Dr. Uwe Kastens

GPS-5-19

### **Zusammenfassung zum Kapitel 5**

Mit den Vorlesungen und Übungen zu Kapitel 5 sollen Sie nun Folgendes können:

- 5.1 Allgemeine Begriffe zu Datentypen
- **•** Typeigenschaften von Programmiersprachen verstehen und mit treffenden Begriffen korrekt beschreiben
- **•** Mit den abstrakten Konzepten beliebig strukturierte Typen entwerfen
- **•** Parametrisierung und generische Definition von Typen unterscheiden und anwenden

#### 5.2 Datentypen in Programmiersprachen

- **•** Ausprägungen der abstrakten Typkonzepte in den Typen von Programmiersprachen erkennen
- **•** Die Begriffe Klassen, Typen, Objekte, Werte sicher und korrekt verwenden
- **•** Die Vorkommen von Typkonzepten in wichtigen Programmiersprachen kennen
- **•** Speicherung von Reihungen verstehen

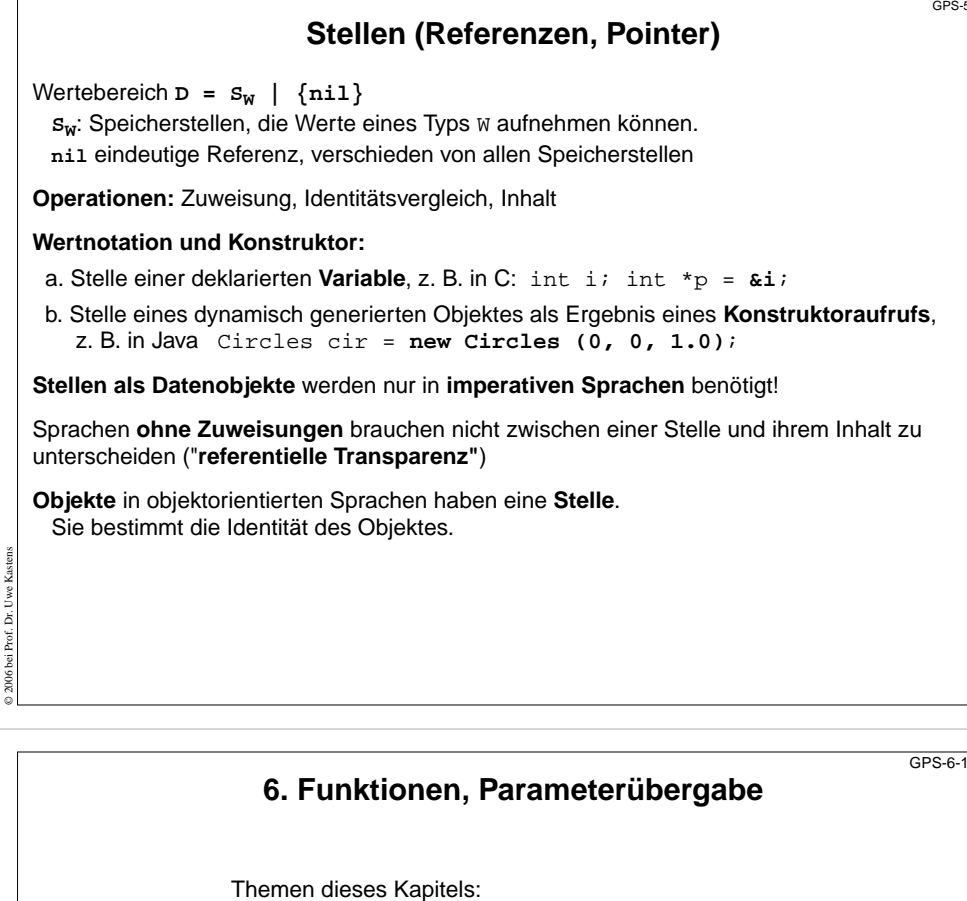

- **•** Begriffe zu Funktionen und Aufrufen
- **•** Parameterübergabearten call-by-value, call-by-reference, call-by-value-and-result in verschiedenen Sprachen

 $-20$ 

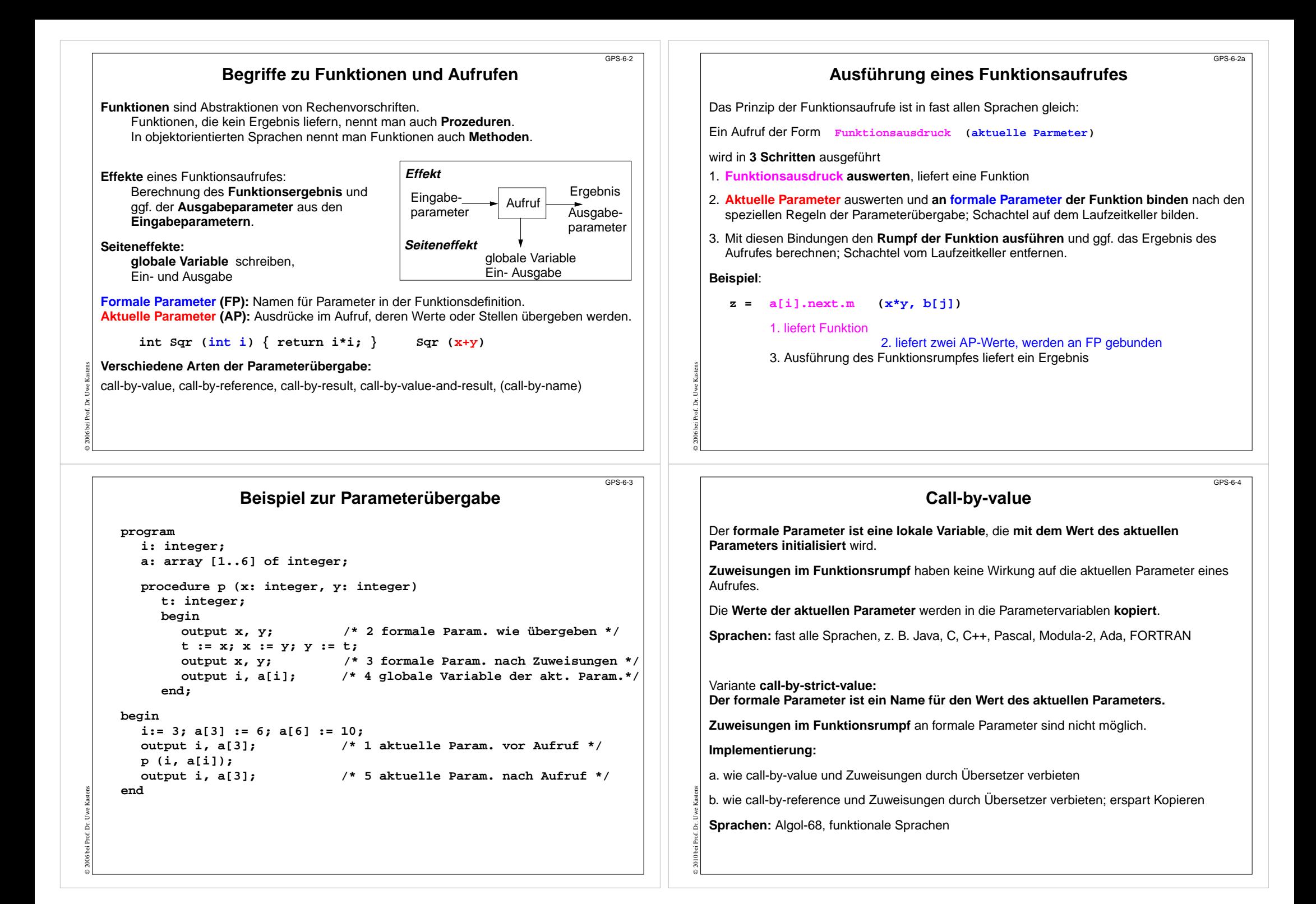

#### © 2006 bei Prof. Dr. Uwe Kastens **Call-by-reference** Der **formale Parameter** ist ein **Name für die Stelle des aktuellen Parameters**. Sie wird zumZeitpunkt des Aufrufs bestimmt. geeignet für Eingabe- und Ausgabeparameter (**transient**) Der **aktuelle Parameter muss eine Stelle haben**: unzulässig: **h ( 5)** oder **h (i+1)** Stelle des Elementes **a[i]** wird bei Beginn des Aufrufes bestimmt: **h (a[i])** Jede **Operation mit dem formalen Parameter wirkt sofort auf den aktuellen Parameter**. **Aliasing:** Mehrere Namen für dieselbe Variable (aktueller und formaler Parameter) Vorsicht bei mehreren gleichen aktuellen Parametern! **g (x, x)** I**mplementierung:** Der formale Parameter wird eine Referenzvariable. Sie wird bei einem Aufruf initialisiert mit der Stelle des aktuellen Parameters. Bei jedem Zugriff wird einmal zusätzlich dereferenziert. **Sprachen:** Pascal, Modula-2, FORTRAN, C++ GPS-6-5© 2006 bei Prof. Dr. Uwe Kastens **Call-by-result** Der formale Parameter ist eine **lokale, nicht initialisierte Variable**. Ihr Wert wird **nach erfolgreichem Abarbeiten des Aufrufes an die Stelle des aktuellen Parameters zugewiesen**. Die Stelle des aktuellen Parameters wird beim Aufruf bestimmt. Geeignet als **Ausgabeparameter**. Die Wirkung auf den aktuellen Parameter tritt erst beim Abschluss des Aufrufs ein. Aktueller Parameter muss eine Stelle haben.Kopieren erforderlich. **Sprachen:** Ada (out-Parameter) **Call-by-value-and-result** Der formale Parameter ist eine **lokale Variable, die mit dem Wert des aktuellen Parameters initialisiert wird**. Ihr Wert wird nach erfolgreichem Abarbeiten des Aufrufes an die Stelle des aktuellen Parameters zugewiesen. Die Stelle des aktuellen Parameters wird beim Aufruf bestimmt.Geeignet als Ein- und Ausgabeparameter (**transient**); Die Wirkung auf den aktuellen Parameter tritt erst beim Abschluss des Aufrufs ein. Aktueller Parameter muss eine Stelle haben.Zweimal Kopieren erforderlich. **Sprachen:** Ada (in out-Parameter)

 $GPS-6.7$ 

© 2005 bei Prof. Dr. Uwe Kastens

**Parameterübergabe in verschiedenen Sprachen**

**Java:** nur call-by-value (auch Objektreferenzen werden call-by-value übergeben)

**Pascal, Modula-2, C++** wahlweise call-by-value, call-by-reference

**C#:** wahlweise call-by-value, call-by-reference, call-by-result

**C:** nur call-by-value;

call-by-reference kann simuliert werden durch die Übergabe von Stellen:

**void p (int i, int \*a) { ... \*a = 42; ... } int x; p (5, &x);**

**Ada:** wahlweise call-by-value (**in**), call-by-result (**out**), call-by-value-and-result (**in out**). Bei zusammengesetzten Objekten ist für **in out** auch call-by-reference möglich. Aktuelle Parameter können auch mit den Namen der formalen benannt und dann in beliebiger Reihenfolge angegeben werden:  $p (a \Rightarrow y[k], i \Rightarrow 5)$ .

Für formale Parameter können default-Werte angegeben werden; dann kann der aktuelle Parameter weggelassen werden.

### **FORTRAN:**

© 2016 bei Prof. Dr. Uwe Kastens

call-by-value, falls an den formalen Parameter nicht zugewiesen wird, sonst call-by-reference oder call-by-value-and-result (je nach Übersetzer)

**Algol-60:** call-by-value, call-by-name (ist default!) **Algol-68:** call-by-strict-value

**funktionale Sprachen:** call-by-strict-value oder lazy-evaluation (entspricht call-by-name)

## **Zusammenfassung zum Kapitel 6**

#### GPS-6-8

Mit den Vorlesungen und Übungen zu Kapitel 6 sollen Sie nun Folgendes können:

- **•** Funktionen, Aufrufen und Parameterübergabe präzise mit treffenden Begriffen erklären können
- **•** Die Arten der Parameterübergabe unterscheiden und sinnvoll anwenden können
- **•** Die Parameterübergabe wichtiger Sprachen kennen

GPS-6-6

### **7. Funktionale Programmierung**

 $GPS-7-1$ 

 $GPS, 7.3$ 

© 2005 bei Prof. Dr. Uwe Kastens

© 2016 bei Prof. Dr. Uwe Kastens

Themen dieses Kapitels:

- **•** Grundbegriffe und Notation von SML
- **•** Rekursionsparadigmen: Induktion, Rekursion über Listen
- End-Rekursion und Programmiertechnik "akkumulierender Parameter"
- **•** Berechnungsschemata mit Funktionen als Parameter
- Funktionen als Ergebnis und Programmiertechnik "Currying"

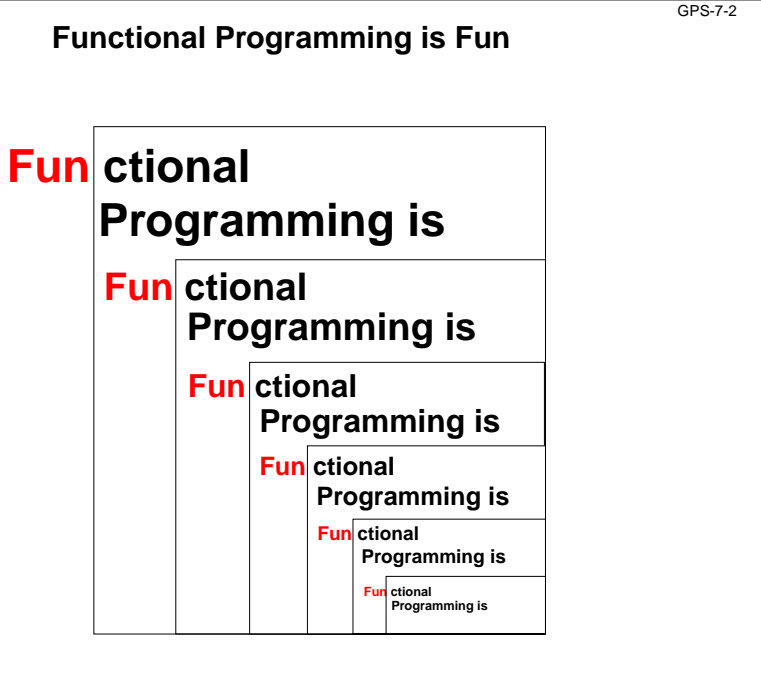

 $GPS, 7, 4$ 

### **Übersicht zur funktionalen Programmierung**

**Grundkonzepte:** Funktionen und Aufrufe, Ausdrücke **keine** Variablen, Zuweisungen, Ablaufstrukturen, Seiteneffekte

**Elementare Sprachen (pure LISP) brauchen nur wenige Konzepte:** Funktionskonstruktor, bedingter Ausdruck, Literale, Listenkonstruktor und -selektoren, Definition von Bezeichnern für Werte

**Mächtige Programmierkonzepte** durch Verwendung von: rekursiven Funktionen und Datenstrukturen, Funktionen höherer Ordnung als Berechnungsschemata

#### **Höhere funktionale Sprachen** (SML, Haskell):

statische Bindung von Bezeichnern und Typen, völlig orthogonale, höhere Datentypen, polymorphe Funktionen (Kapitel 6), modulare Kapselung, effiziente Implementierung

#### **Funktionaler Entwurf:**

© 2005 bei Prof. Dr. Uwe Kastens

**strukturell** denken - nicht in Abläufen und veränderlichen Zuständen, fokussiert auf **funktionale Eigenschaften** der Problemlösung, Nähe zur Spezifikation, Verifikation, Transformation

#### **Funktionale Sprachen:**

© 2006 bei Prof. Dr. Uwe Kastens

LISP, Scheme, Hope, SML, Haskell, Miranda, ... früher: Domäne der KI; heute: Grundwissen der Informatik, praktischer Einsatz

### **Wichtige Sprachkonstrukte von SML: Funktionen**

Funktionen können direkt notiert werden, ohne Deklaration und ohne Namen: **Funktionskonstruktor** (**lambda-Ausdruck**: Ausdruck, der eine Funktion liefert): **fn FormalerParameter => Ausdruck**

**fn i => 2 \* i** Funktion, deren Aufruf das Doppelte ihres Parameters liefert **fn (a, b) => 2 \* a + b**

Beispiel, unbenannte Funktion als Parameter eines Aufrufes:

**map (fn i => 2 \* i, [1, 2, 3])**

#### Funktionen haben **immer einen Parameter**:

statt mehrerer Parameter ein Parameter-Tupel wie (a, b) (a, b) ist ein **Muster** für ein Paar als Parameter

statt keinem Parameter ein leerer Parameter vom Typ **unit**, entspricht **void**

**Typangaben sind optional**. Trotzdem prüft der Übersetzer streng auf korrekte Typisierung. Er berechnet die Typen aus den benutzten Operationen (**Typinferenz**)

Typangaben sind nötig zur **Unterscheidung von int und real** fn i : int  $\Rightarrow$  i \* i

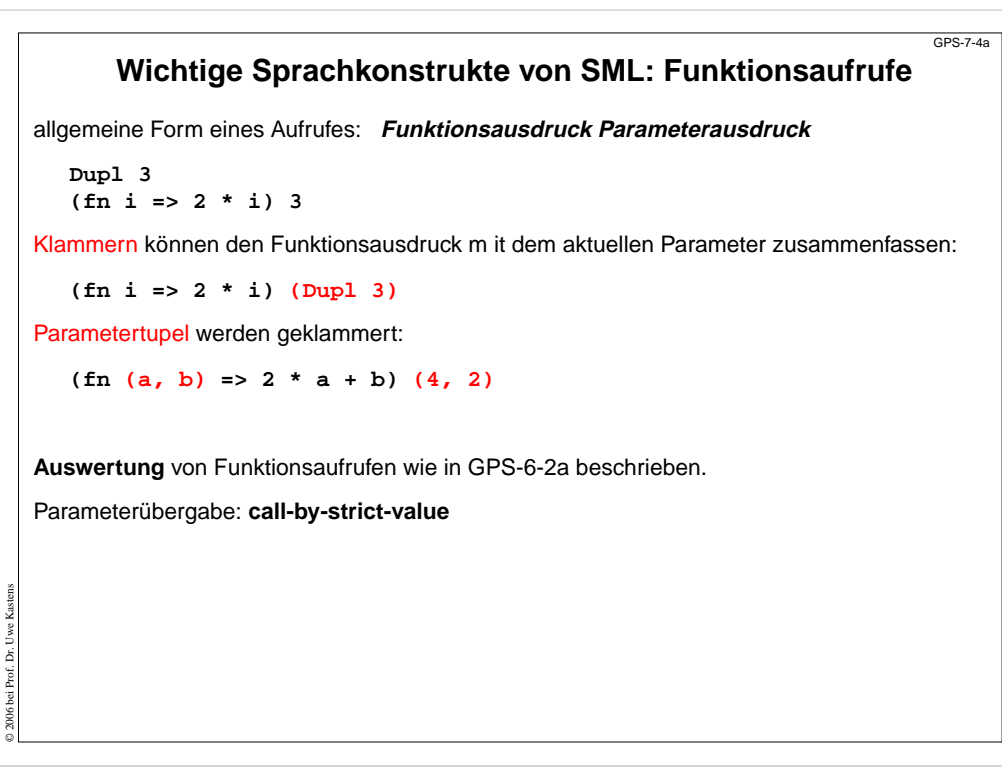

### **Rekursionsparadigma Induktion**

Funktionen für induktive Berechnungen sollen schematisch entworfen werden:

#### **Beispiele:**

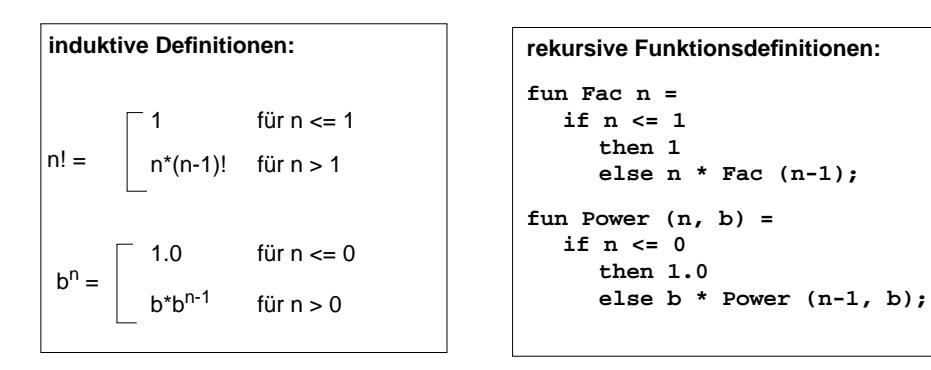

### **Schema:**

© 2011 bei Prof. Dr. Uwe Kastens

**fun F a = if** Bedingung über **a then** nicht-rekursiver Ausdruck über**aelse** rekursiver Ausdruck über **<sup>F</sup>**("verkleinertes **<sup>a</sup>**")

### **Wichtige Sprachkonstrukte von SML: Definitionen**

Eine **Definition** bindet den Wert eines Ausdrucks an einen Namen:

```
val four = 4;
val Dup1 = fin i \Rightarrow 2 * i;val Foo = fn i => (i, 2*i);
val x = Dupl four;
```
Eine Definition kann ein **Tupel von Werten** an ein **Tupel von Namen**, sog. **Muster**, binden: allgemeine Form:

**val Muster = Ausdruck ;**

**val (a, b) = Foo 3;**

Der Aufruf **Foo 3** liefert ein Paar von Werten, sie werden gebunden an die Namen **a** und **b** im Muster für Paare **(a, b)**.

**Kurzform** für Funktionsdefinitionen:

**fun Name FormalerParameter = Ausdruck ;**

```
fun Dupl i = 2 * i;
fun Fac n = if n \le 1 then 1 else n * Fac (n-1);
           bedingter Ausdruck: Ergebnis ist der Wert des then- oder else-Ausdruckes
```
GPS-7-5

© 2013 bei Prof. Dr. Uwe Kastens

© 2006 bei Prof. Dr. Uwe Kastens

### **Induktion - effizientere Rekursion**

Induktive Definition und rekursive Funktionen zur Berechnung von Fibonacci-Zahlen:

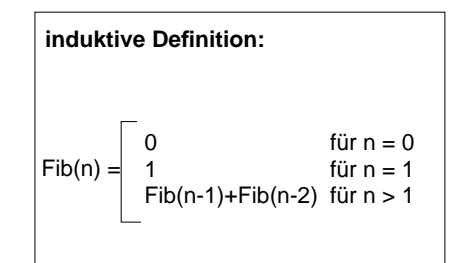

**rekursive Funktionsdefinition:**

GPS-7-4b

GPS-7-5a

**fun Fib n =if n = 0then 0else if n = 1then 1else Fib(n-1)+Fib (n-2);**

#### **Fib effizienter**:

Zwischenergebnisse als Parameter, Induktion aufsteigend (allgemeine Technik siehe "Akkumulierende Parameter"):

**fun AFib (n, alt, neu) = if n = 1 then neuelse AFib (n-1, neu, alt+neu);**

**fun Fib n = if n = 0 then 0 else AFib (n, 0, 1);**

### **Funktionsdefinition mit Fallunterscheidung**

GPS-7-5b

GPS-7-6a

© 2005 bei Prof. Dr. Uwe Kastens

© 2006 bei Prof. Dr. Uwe Kastens

Funktionen können übersichtlicher definiert werden durch

- **• Fallunterscheidung** über den Parameter statt bedingter Ausdruck als Rumpf,
- **•** formuliert durch **Muster**
- **• Bezeichner** darin werden **an Teil-Werte des aktuellen Parameters gebunden**

```
bedingter Ausdruck als Rumpf:
fun Fac n =if n=1 then 1else n * Fac (n-1);
fun Power (n, b) =
  if n = 0then 1.0else b * Power (n-1, b);
                                     Fallunterscheidung mit Mustern:
                                     fun Fac (1) = 1
                                          \text{Fac (n)} = n * \text{Fac (n-1)}fun Power (0, b) = 1.0| Power (n, b) =
                                               b * Power (n-1, b);
                                     fun Fib (0) = 0| Fib (1) = 1
                                          | Fib (n) =
                                               Fib(n-1) + Fib(n-2);
```
Die Muster werden in der **angegebenen Reihenfolge** gegen den aktuellen Parameter geprüft. Es wird der erste Fall gewählt, dessen Muster trifft. Deshalb muss ein allgemeiner **"catch-all"-Fall am Ende** stehen.

### **Konkatenation von Listen**

**l1**

**In funktionalen Sprachen werden Werte nie geändert**.

Bei der **Konkatenation** zweier Listen wird die **Liste des linken Operands kopiert**.

**val l1 = [1, 2, 3]; val l2 = [4, 5];**

**val l3 = l1 @ l2;**

© 2006 bei Prof. Dr. Uwe Kastens

© 2006 bei Prof. Dr. Uwe Kastens

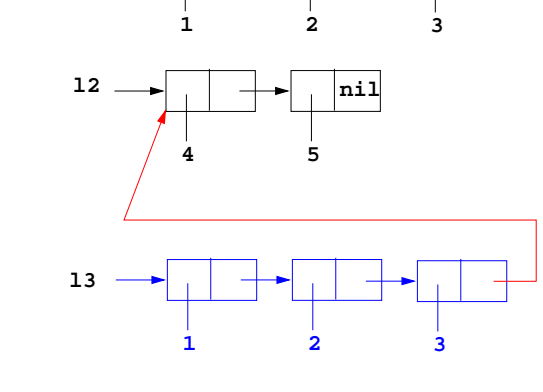

**nil**

### **Listen als rekursive Datentypen**

```
Parametrisierter Typ für lineare Listen vordefiniert: (Typparameter 'a; polymorpher Typ)
  datatype 'a list = nil | :: of ('a * 'a list)
definert den 0-stelligen Konstruktor nil und den 2-stelligen Konstruktor ::
Schreibweisen für Listen:x :: xs eine Liste mit erstem Element
x und der Restliste xs
  [1, 2, 3] für 1 :: 2 :: 3 :: nil
Nützliche vordefinierte Funktionen auf Listen:
  hd l erstes Element von l
  tl lListe 1 ohne erstes Element
  length 1 Länge von 1
  null l Prädikat: ist
l gleich nil
?l1 @ l2Liste aus Verkettung von 11 und 12
Funktion, die die Elemente einer Liste addiert:
  fun Sum l = if null l then 0else (hd l) + Sum (tl l);
  Signatur: Sum: int list -> int
                    Einige Funktionen über Listen
Liste[n,...,1] erzeugen:
  fun MkList 0 = nilMklist n = n :: MkList (n-1);
  Signatur: MkList: int -> int list
Fallunterscheidung mit Listenkonstruktoren nil und :: in Mustern:
Summe der Listenelemente:fun Sum (nil) = 0
       Sum(h::t) = h + SumtPrädikat: Ist das Element in der Liste enthalten?:fun Member (nil, m)= false
      Member (h::t,m) = if h = m then true else Member (t,m);Polymorphe Signatur: Member: ('a list * 'a) -> bool
Liste als Konkatenation zweier Listen berechnen (@-Operator):
  fun Append (nil, r)= r
                                                                      GPS-7-7
```
**| Append (l, nil)= l**

Append  $(h::t, r) = h ::$  Append  $(t, r);$ 

Die linke Liste wird neu aufgebaut!<br>Polymorphe Signatur: Ap **Polymorphe Signatur: Append: ('a list \* 'a list) -> 'a list**

GPS-7-6

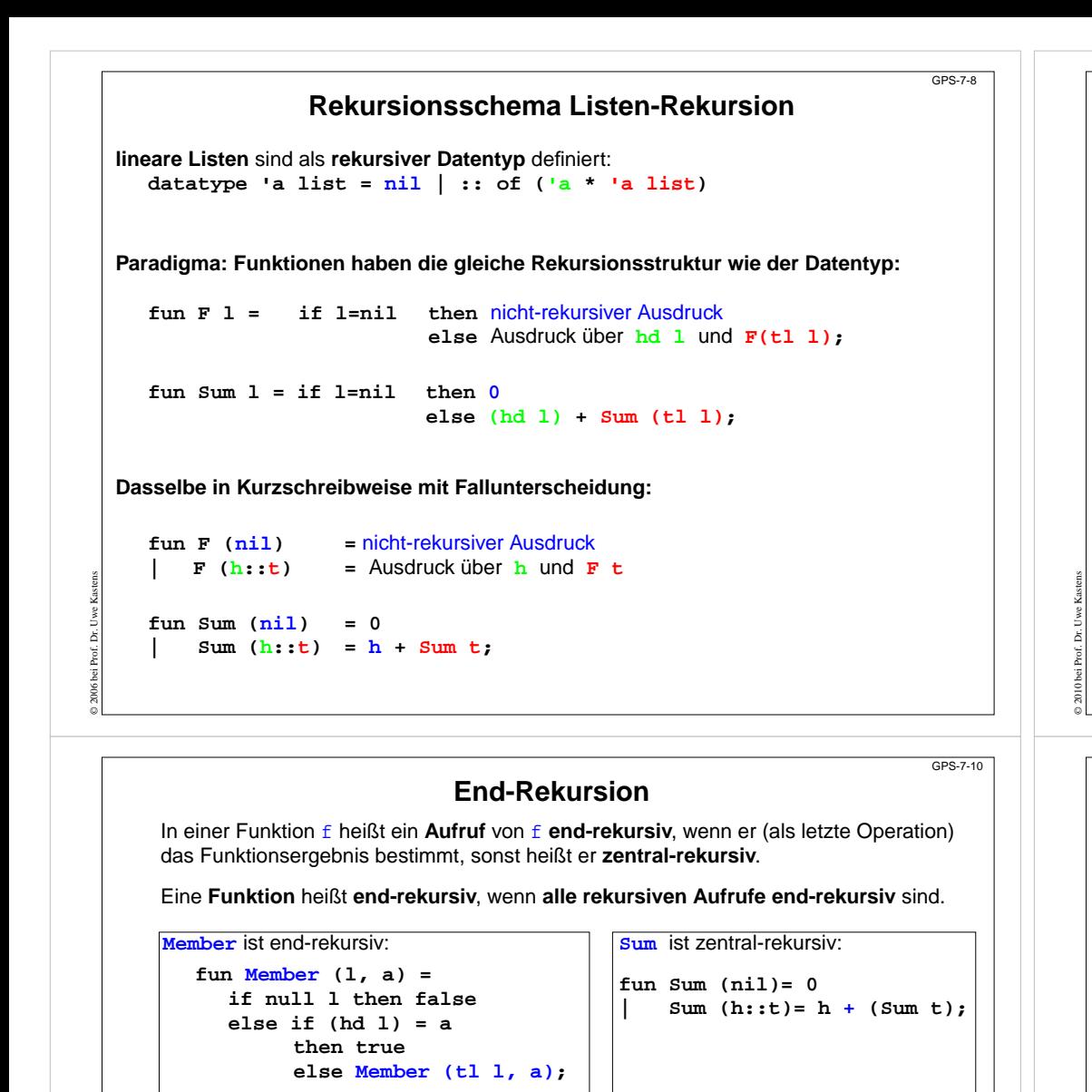

Laufzeitkeller für **Member ([1,2,3], 5)**

Ergebnis wird durchgereicht ohne Operation darauf

© 2010 bei Prof. Dr. Uwe Kastens

**[] F**

**[3] F**

 $\frac{1}{2,31}$  **F** 

Parameter | Ergebnis

 $[1,2,3]$ **5**

**5**

**5**

**5**

**End-Rekursion entspricht Schleife** Jede **imperative Schleife** kann in eine **end-rekursive Funktion** transformiert werden. Allgemeines Schema: while (  $p(x)$  )  $\{x = r(x); \}$  return  $q(x)$ ; **fun While x = if p x then While (r x) else q x ;** Jede **end-rekursive** Funktion kann in eine imperative Form transformiert werden: Jeder **end-rekursive Aufruf** wird durch einen **Sprung** an den Anfang der Funktion (oder durch eine **Schleife**) ersetzt: **fun Member (l, a) <sup>=</sup>**

**if null l then falseelse if (hd l) = a then true else Member (tl l, a) ;**

**Einige Funktionen über Bäumen**

GPS-7-9

GPS-7-10a

**datatype 'a tree = node of ('a tree \* 'a \* 'a tree) | treeNil Paradigma: Funktionen haben die gleiche Rekursionsstruktur wie der Datentyp.**

**| Flip (node ( l, v, r)) = node (Flip r , v, Flip l);**

Beispiel: einen Baum auf eine Liste der Knotenwerte abbilden (hier in Infix-Form)

**polymorphe Signatur: Flatten: 'a tree -> 'a list**

**...**

**...**

**| Flatten (node ( l , v , r)) = (Flatten l) @ ( v :: (Flatten r));**

**polymorphe Signatur: Flip: 'a tree -> 'a tree**

**Imperativ in C:**

© 2014 bei Prof. Dr. Uwe Kastens

Präfix-Form:

Postfix-Form:

**Parametrisierter Typ für Bäume**:

Beispiel: einen Baum spiegeln

**fun Flip (treeNil) <sup>=</sup> treeNil**

**fun Flatten (treeNil) <sup>=</sup> nil**

```
int Member (ElemList l, Elem a)
{ Begin: if (null (l)) return 0 /*false*/;
          else if (hd (l) == a) return 1 /*true*/;
               else \{ 1 = t1 (1); goto Begin;
}
```
Gute Übersetzer leisten diese Optimierung automatisch - auch in imperativen Sprachen.

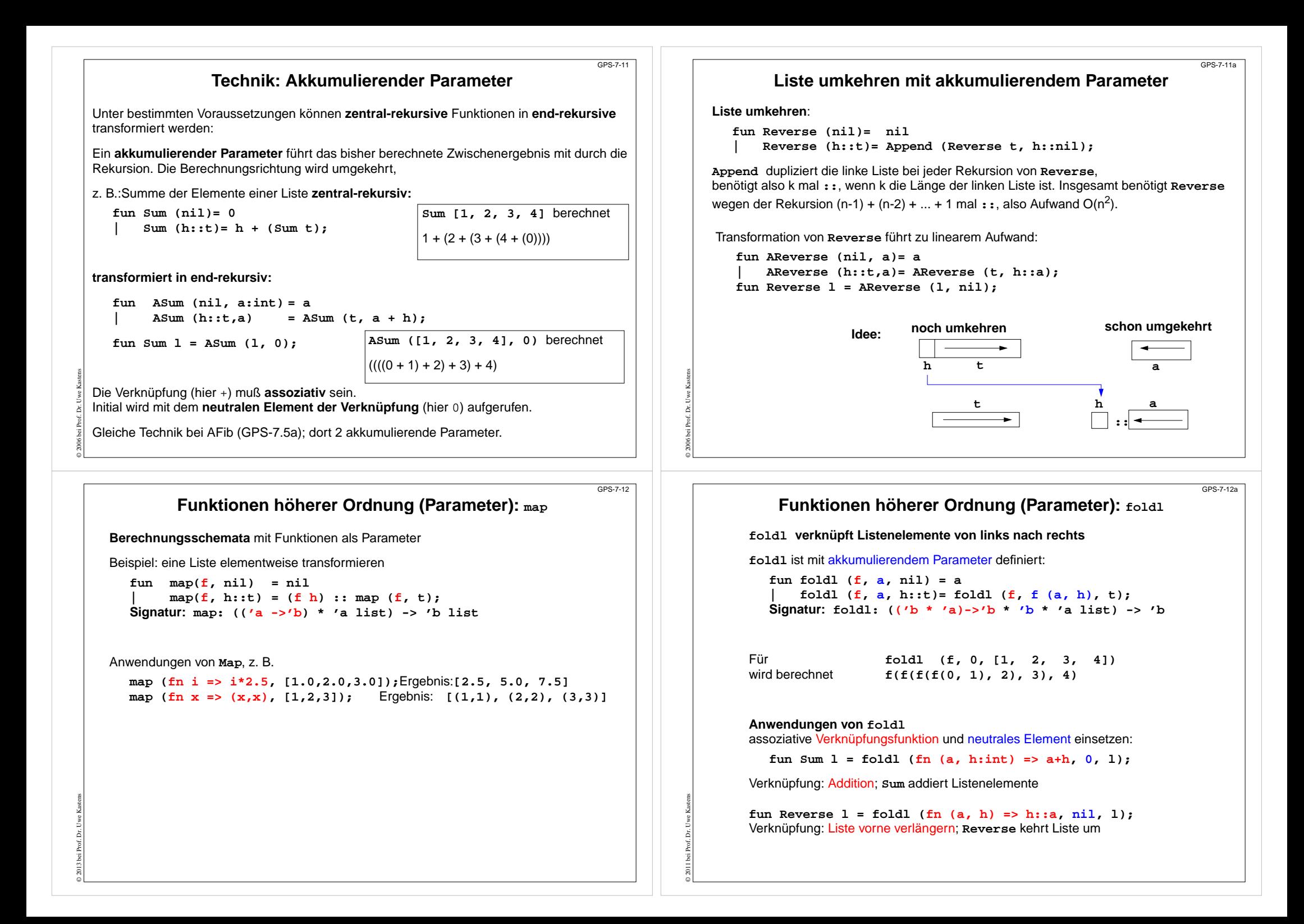

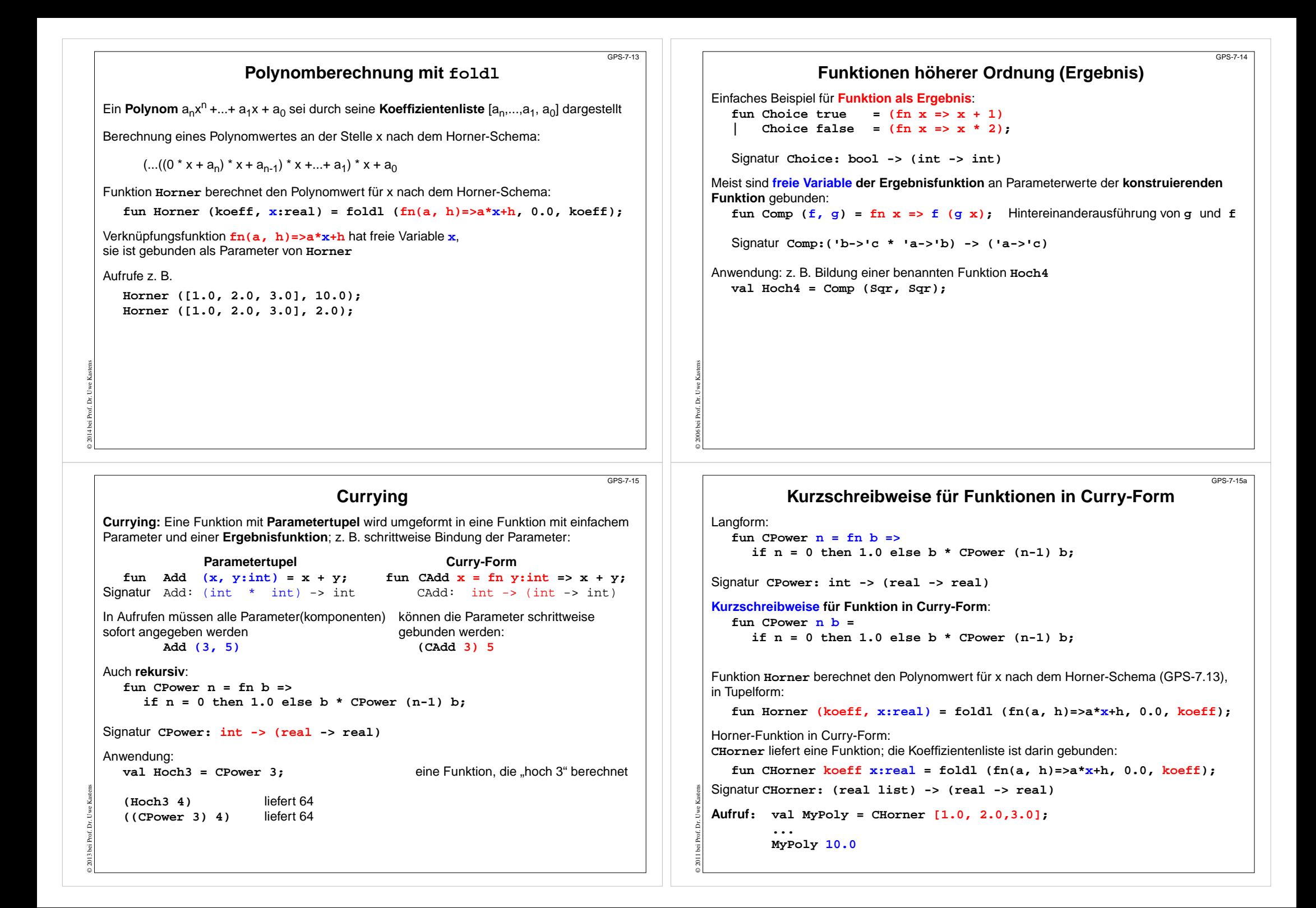

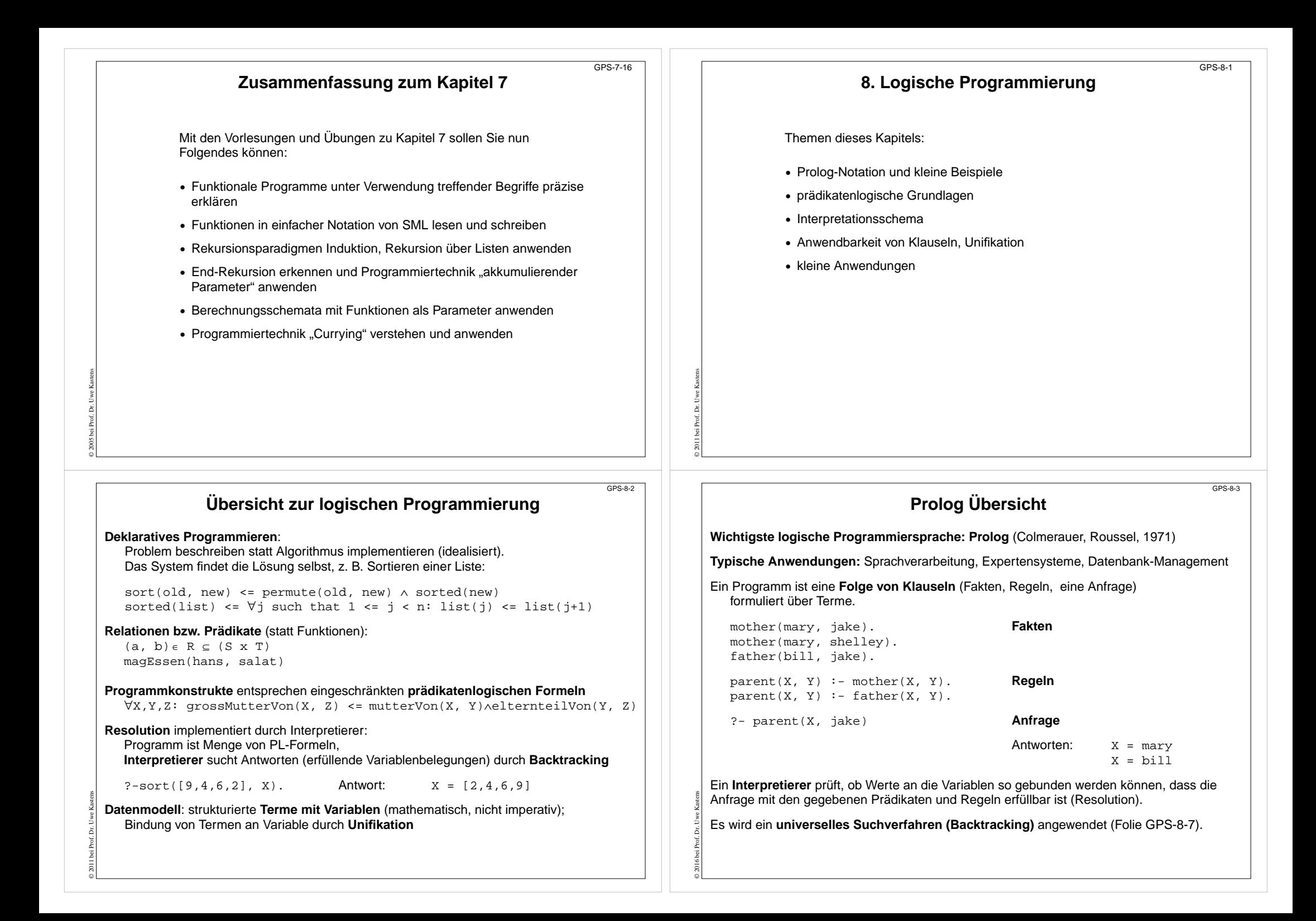

### **Prolog Sprachkonstrukte: Fakten**

**Fakten** geben Elemente von **n-stelligen Relationen** bzw. **Prädikaten** an, z. B.

**stern(sonne). stern(sirius).**

bedeutet, **sonne** und **sirius** sind Konstante, sie erfüllen das Prädikat (die 1-stellige Relation) **stern**.

Einige Fakten, die Elemente der 2-stelligen Relation **umkreist** angeben:

```
umkreist(jupiter, sonne).
umkreist(erde, sonne).
umkreist(mars, sonne).
umkreist(mond, erde).
umkreist(phobos, mars).
```
Fakten können auch mit Variablen formuliert werden:

**istGleich(X,X).**

**bedeutet in PL:**∀ **X: istGleich(X,X)**

© 2011 bei Prof. Dr. Uwe Kastens

© 2011 bei Prof. Dr. Uwe Kastens

Prolog hat **keine Deklarationen**. **Namen** für Prädikate, Konstante und Variablen werden **durch ihre Benutzung eingeführt**. Namen für Konstante beginnen mit kleinem, für Variable mit großem Buchstaben.

### **Prolog Sprachkonstrukte: Anfragen**

Das Prolog-System überprüft, ob eine **Anfrage mit den Fakten und Regeln** des gegebenen Programms (durch prädikatenlogische Resolution) **als wahr nachgewiesen** werden kann.

Beispiele zu den Fakten und Regeln der vorigen Folien:

Antwort:

Antworten:

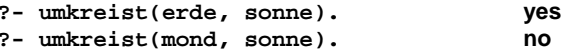

Eine Anfrage **?- umkreist(mond, B).** bedeutet in PL∃ **B: umkreist(mond, B)**

Wenn die **Anfrage Variablen** enthält, werden **Belegungen** gesucht, mit denen die Anfrage als wahr nachgewiesen werden kann:

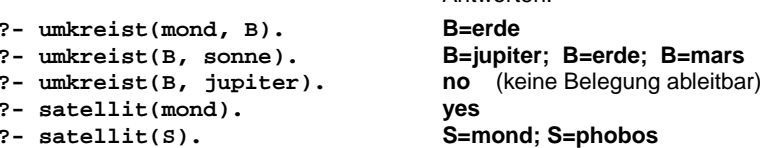

### **Prolog Sprachkonstrukte: Regeln**

**Regeln** definieren **n-stellige Relationen** bzw. **Prädikate** durch **Implikationen** (intensional), z. B.

**planet(B) :- umkreist(B, sonne). satellit(B) :- umkreist(B, P), planet(P).**

bedeutet in PL:

© 2011 bei Prof. Dr. Uwe Kastens

© 2011 bei Prof. Dr. Uwe Kastens

GPS-8-4

GPS-8-4b

```
∀ B: planet(B)<= umkreist(B, sonne)
∀ B,P: satellit(B) <= umkreist(B, P)
∧ planet(P)
```
In einer Klausel müssen an alle Vorkommen eines Variablennamen dieselbenWerte gebunden sein, z. B. **B/mond** und **P/erde**

Allgemein definiert man eine Relation durch **mehrere Fakten und Regeln**. sie gelten dann alternativ (oder-Verknüpfung)

**sonnensystem(sonne). sonnensystem(B) :- planet(B). sonnensystem(B) :- satellit(B).**

Man kann Relationen auch **rekursiv definieren**:

**sonnensystem(sonne). sonnensystem(X) :- umkreist(X, Y), sonnensystem(Y).**

### **Notation von Prolog-Programmen** Beliebige Folge von **Klauseln**: **Fakten**, **Regeln** und **Anfragen** (am Ende). Klauseln mit **Prädikaten** p (  $\texttt{t}_{\texttt{1}}$  ,  $~\dots$  ,  $~\texttt{t}_{\texttt{n}}$  ) , Terme  $\texttt{t}_{\texttt{i}}$ **Terme** sind beliebig zusammengesetzt aus Literalen, Variablen, Listen, Strukturen. **• Literale** für Zahlen, Zeichen(reihen) 127 "text" 'a' **• Symbole** (erste Buchstabe klein) hans • Variablen (erste Buchstabe groß) X Person unbenannte Variable• Listen-Notation: [a, b, c] [] erstes Element H, Restliste T [H | T] wie H::T in SML **•** $\text{kante}(a, b)$   $a - b$  datum(T, M, J) Operatoren kante, - werden ohne Definition verwendet, nicht "ausgerechnet" **Grundterm:** Term ohne Variablen, z. B. datum(11, 7, 1995) Prolog ist **nicht typisiert**: **•** An eine Variable können beliebige Terme gebunden werden, **•** an Parameterpositionen von Prädikaten können beliebige Terme stehen. GPS-8-4c

GPS-8-4a

## **Prädikatenlogische Grundlagen**

GPS-8-5

 $GPS-8-7$ 

**Prädikatenlogische Formeln (siehe Modellierung, Abschn. 4.2):**

```
atomare Formeln p (t<sub>1</sub>, ..., t<sub>n</sub>) bestehen aus einem Prädikat p und Termen t<sub>i</sub>
mit Variablen, z. B. last([X], X)
darauf werden logische Junktoren (¬∧∨) und Quantoren (∀ ∃) angewandt,
```
**z. B.** ∀ X ∀ Y**: sonnensystem(X)** ∨ ¬ **umkreist(X, Y)** ∨ ¬ **sonnensystem(Y) äquivalent zu**

∀X ∀Y**: sonnensystem(X)** <= **umkreist(X, Y)** <sup>∧</sup> **sonnensystem(Y)**

**Allgemeine PL-Formeln werden auf die 3 Formen von Prolog-Klauseln (Horn-Klauseln) eingeschränkt, z. B.**

```
Prolog-Fakt: last ([X], X).
PL:∀ X: last ([X], X).
Prolog-Regel: sonnensystem(X) :- umkreist(X,Y), sonnensystem(Y).
PL:∀X ∀Y: sonnensystem(X)<=umkreist(X,Y)
∧sonnensystem(Y).
Prolog-Anfrage:umkreist(X, erde), umkreist(X,jupiter).
PL:∃
X: umkreist(X, erde)
∧ umkreist(X,jupiter).
äquivalent zu: ¬∀
X¬umkreist(X, erde) ∨ ¬umkreist(X,jupiter).
```
### **Interpretationsschema Backtracking**

Aus Programm mit Fakten, Regeln und Anfrage spannt der Interpretierer einen **abstrakten Lösungsbaum** auf (Beispiel auf nächster Folie):

**Wurzel:** Anfrage **Knoten:** Folge noch zu verifizierender Teilziele **Kanten:** anwendbare Regeln oder Fakten des Programms

© 2011 bei Prof. Dr. Uwe Kastens

© 2011 bei Prof. Dr. Uwe Kastens

Der Interpretierer iteriert folgende Schritte am aktuellen Knoten:

- **• Wähle ein noch zu verifizierendes Teilziel** (Standard: von links nach rechts) Falls die Folge der Teilziele leer ist, wurde eine Lösung gefunden (success); ggf. wird nach weiteren gesucht: backtracking zum vorigen Knoten.
- **• Wähle eine auf das Teilziel anwendbare Klausel** (Standard: Reihenfolge im Programm); bilde einen neuen Knoten, bei dem das Teilziel durch die rechte Seite der Regel bzw. bei einem Fakt durch nichts ersetzt wird; weiter mit diesem neuen Knoten. Ist keine Klausel anwendbar, gibt es in diesem Teilbaum keine Lösung: backtracking zum vorigen Knoten.

Bei rekursiven Regeln, z.b: **nachbar(A, B) :- nachbar(B, A)**

ist der **Baum nicht endlich.** Abhängig von der **Suchstrategie terminiert** die Suche dann eventuell **nicht**.

Die Reihenfolge, in der die Wahl (s.o.) getroffen wird, ist entscheidend für die **Terminierung** der Suche und die Reihenfolge, in der Lösungen gefunden werden!

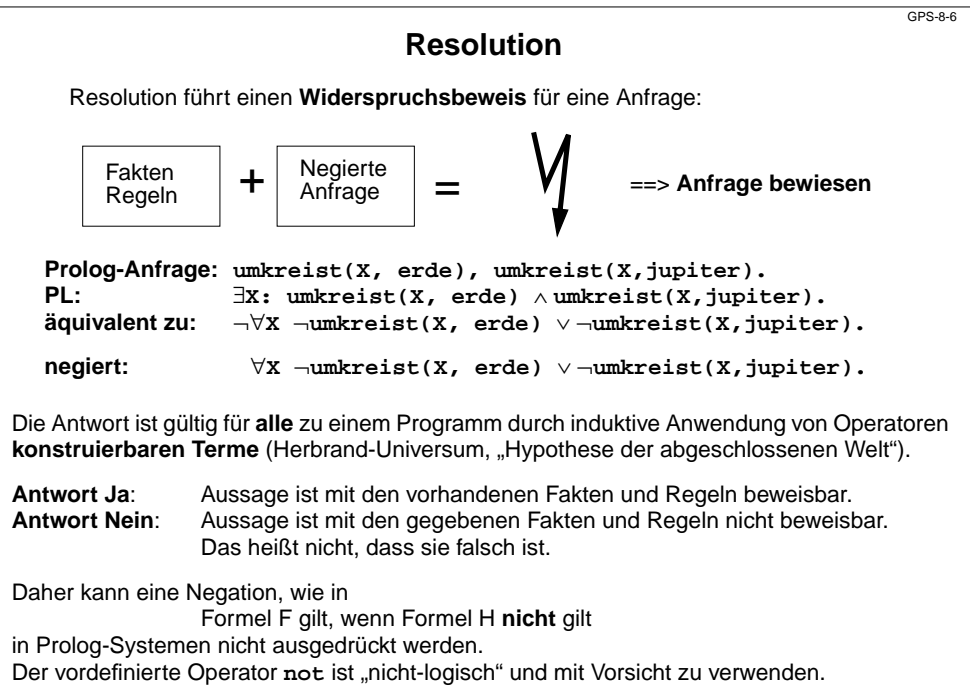

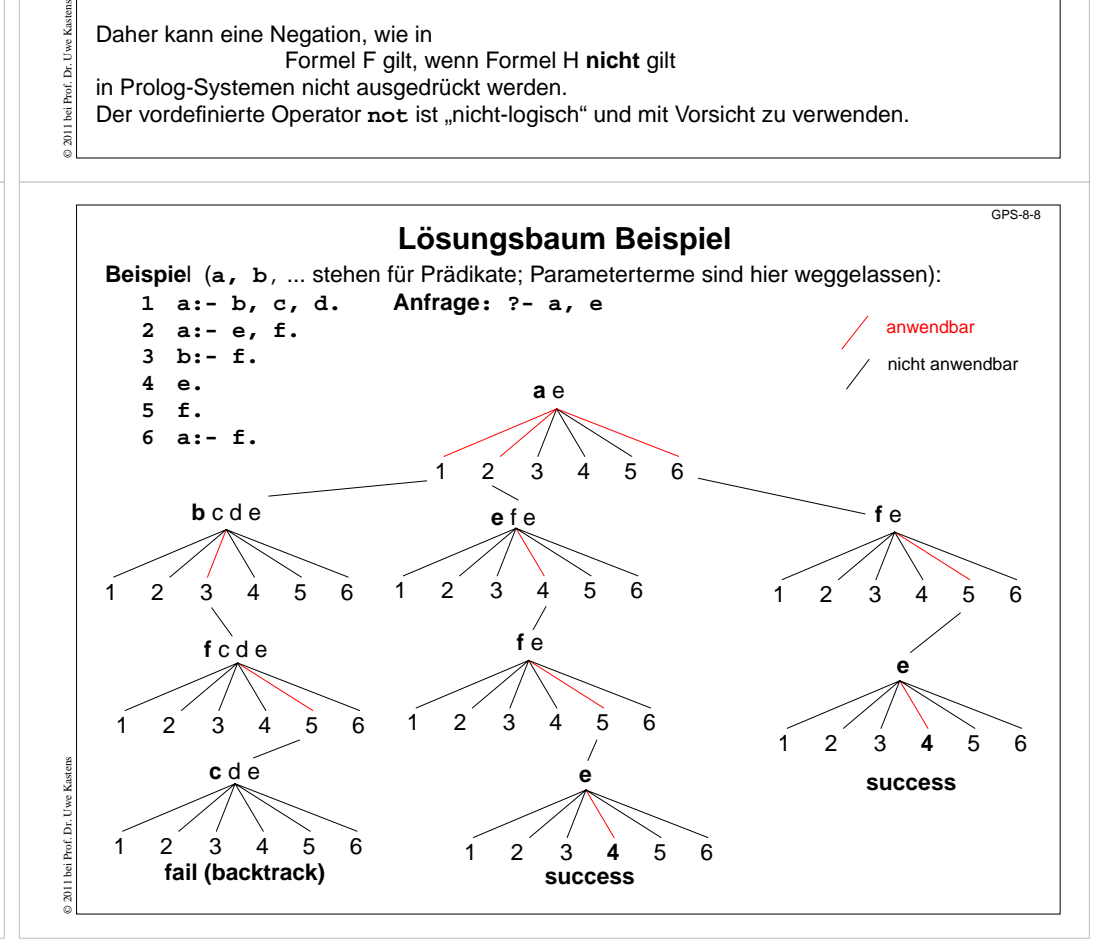

#### © 2013 bei Prof. Dr. Uwe Kastens **Anwendung von Klauseln** In Klauseln werden **Terme als Muster** verwendet. Darin vorkommende Variablennamen müssen konsistent an Terme gebunden werden: last([X], X). [X] Muster für eine einelementige Liste heuer(T, M, datum(T, M, 2013)).Muster für ein datum mit bestimmten Teiltermen Eine Klausel (Fakt oder linke Seite einer Regel) ist auf ein Teilziel anwendbar, wenn es einen **Unifikator** gibt, der die **Parameterterme der Klausel und des Teilziels paarweise gleich macht**: Fakt: heuer(T, M, datum(T, M, 2013)). Anfrage: ?-heuer(12, 7, Z). Unifikator: [T/12,M/7, Z/datum(12,7,2013)] Fakt: heuer(T, M, datum(T, M, 2013)). Anfrage: ?-heuer(X, Y, datum(14, 7, 2013). Unifikator: [X/14,T/14,Y/7, M/7] Regel: last( $[-|T]$ , Y):- last(T, Y). Teilziel: last([2,3], Z) Unifikator: [T/[3], Y/Z] Fakt: last([X], X). Teilziel:  $last([2,3], Z)$ nicht unifizierbar, also nicht anwendbar Wird die Klausel angewandt, werden die **Variablen gemäß Unifikator gebunden**.  $GPS-8-12$ © 2011 bei Prof. Dr. Uwe Kastens **Unifikation**siehe Modellierung, Kap. 3.1 **Term**: Formel bestehend aus Literalen, Variablen, Operatoren, Funktoren; z. B. **X + f(2\*Y ) Substitution s = [X1/e 1, ..., Xn/e <sup>n</sup>] angewandt auf T,** geschrieben **T s** bedeutet: alle Vorkommen der Variablen **X i** in **<sup>T</sup>** werden gleichzeitig durch den Term **e i** ersetzt. z. B. **Y+Y [Y/3\*Z]** ergibt **3\*Z+3\*Z Unifikation**: Allgemeines Prinzip: Terme durch Substitution gleich machen. **gegeben:** zwei Terme **T <sup>1</sup>**, **<sup>T</sup> 2 gesucht:** eine Substitution **<sup>U</sup>**, sodass gilt **T1U** <sup>=</sup>**T2U**. Dann ist **U** ein **Unifikator** für **T1** und **T2**. **Beispiele:** GPS-8-12a**X+f(2\*g(1)) 3+f(2\* Y) U = [X/3 , Y/g(1)] datum( T, M, 2011) datum (14 , 7, 2011) f( U = [T/14 , M/7] f(h(a, b), g( Y), V) X, g(h(a,c)), Z)** allgemeinste Unifikatoren: **Ua = [X/h(a,b) , Y/h(a,c) , V/Z] Ua = [X/h(a,b) , Y/h(a,c) , Z/V]** nicht-allgemeinster Unifikator, unnötige Bindungen an V und Z: **U = [X/h(a,b) , Y/h(a,c) , V/a, Z/a] Rekursive Anwendung von Klauseln Variable sind lokal** für jede Anwendung einer Klausel. Bei **rekursiven Anwendungen** entstehen **neue lokale Variable. Mehrfache Auftreten** einer Variable stehen für denselben Wert.Beispiel: mit folgenden Klauseln  $(1)$ last $([X], X)$ .  $(2)$ last( $[-|T]$ , Y): - last(T, Y). wird die Anfrage berechnet:  $GPS-8-13$ **Beispiel: Wege im gerichteten Graph** Das folgende kleine Prolog-Programm beschreibt die Berechnung von Wegen in einem gerichteten Graph. Die Menge der gerichteten Kanten wird durch eine Folge von Fakten definiert: **kante(a,b). kante(a,c). ...**Die Knoten werden dabei implizit durch Namen von Symbolen eingeführt. Die Relation **weg(X,Y)** gibt an, ob es einen Weg von **X** nach**<sup>Y</sup>** gibt: GPS-8-13a

© 2011 bei Prof. Dr. Uwe Kastens

Anfragen:

**weg(X, X).** Weg der Länge 0 **weg(X, Y):-kante(X, Y).** Weg der Länge 1  $weg(X, Y)$ : -kante $(X, Z)$ ,  $weg(Z, Y)$ . weitere Weg e

**?-weg(a,c).** prüft, ob es einen Weg von **a** nach **c** gibt. **?-weg(a,X).** sucht alle von a erreichbaren Knoten.

**?-weg(X,c).** sucht alle Knoten, von denen **c** erreichbar ist .

```
?-last([1,2,3], Z).
                    \texttt{last}(\mathfrak{l}_-\vert\mathtt{T}_1], Y_1):- \texttt{last}(\mathfrak{l}_2,3], Z).
                                                                         \texttt{last}(\left[\begin{smallmatrix}\!|\\\!|}\mathbb{T}_2\end{smallmatrix}\right],\mathbb{Y}_2)\,\mathbin{\mathop{:}}=\,\texttt{last}(\left[\begin{smallmatrix}3\end{smallmatrix}\right],\,\,\mathbb{Z})\,.\mathrm{T}_2 = [3] \phantom{\mathrm{T}_2} last([X], X). bindet Z=3
                                                                                                                             X = 3X = 3 = ZT_1 = [2,3]\mathbf{Y}_1 = \mathbf{Z}{\tt Y}_2 = Z
(2)
(2)
(1)
```
© 2013 bei Prof. Dr. Uwe Kastens

### **Beispiel: Symbolische Differentiation**

 $GPS-8-14$ 

GPS-8-16

© 2011 bei Prof. Dr. Uwe Kastens

Das folgende Prolog-Programm beschreibt einige einfache Regeln zur Differentiation. Sie werden auf Terme angewandt, die Ausdrücke beschreiben, und liefern die Ableitung in Form eines solchen Terms, z. B. **?-diff(2\*x,x,D)**. liefert z. B. **D = 2\*1+x\*0**. Mit weiteren Regeln zur Umformung von Ausdrücken kann das Ergebnis noch vereinfacht werden.

In Prolog werden Ausdrücke wie **2\*x nicht ausgewertet** (sofern nicht durch **IS** explizit gefordert), sondern als Struktur dargestellt, also etwa **\*(2, x)**.

#### **Prolog-Regeln zur Symbolischen Differentiation:**

**diff(X, X, 1):- !. diff(T, X, 0):- atom(T). diff(T, X, 0):- number(T).**

© 2005 bei Prof. Dr. Uwe Kastens

© 2005 bei Prof. Dr. Uwe Kastens

**diff(U+V, X, DU+DV):- diff(U, X, DU), diff(V, X, DV).**

**diff(U-V, X, DU-DV):- diff(U, X, DU), diff(V, X, DV).**

**diff(U\*V, X, (U\*DV)+(V\*DU)):- diff(U, X, DU), diff(V, X, DV).**

diff(U/V, X,  $((V^*DU)-(U^*DV))/(V^*V):$  - diff(U, X, DU), diff(V, X, DV).

Falls die erste Regel anwendbar ist, bewirkt der **Cut** (**!**), dass bei beim Backtracking keine Alternative dazu versucht wird, obwohl die nächsten beiden Klauseln auch anwendbar wären.

### **Beispielrechnung zur Symbolischen Differentiation**

**?- diff(2\*y, y, D) diff(U\*V, X 1,(2\*DV)+(y\*DU)):- diff(2, y, DU), diff(y, y, DV) diff(T 1, <sup>X</sup> 2, 0) diff(X 3, <sup>X</sup> 3, 1) :-number(2) :- !** success success

liefert Bindungen **DU=0 DV=1 D=(2\*1)+(y\*0)**

Das Programm kann systematisch erweitert werden, damit Terme nach algebraischen Rechenregeln vereinfacht werden, z. B.

**simp(X\*1, X). simp(X+0, X). simp(X\*0, 0). simp(X-0, X). ...**

So einsetzen, dass es auf alle Teilterme angewandt wird.

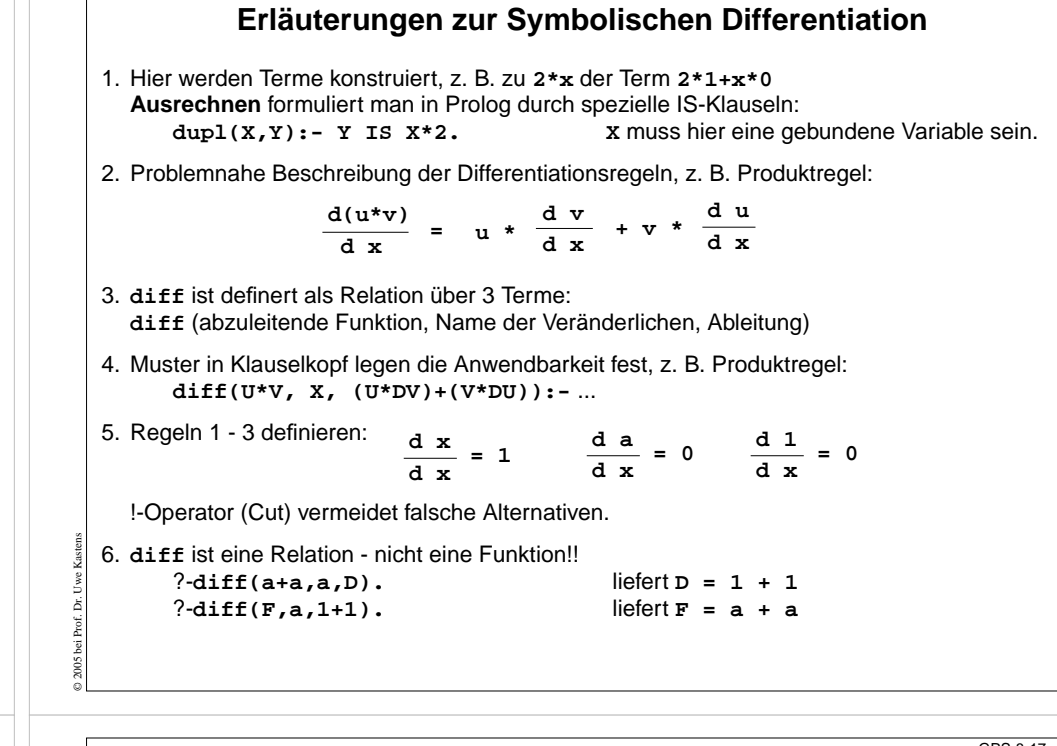

### **Zusammenfassung zum Kapitel 8**

$$
GPS-8-17
$$

GPS-8-15

Mit den Vorlesungen und Übungen zu Kapitel 8 sollen Sie nun Folgendes können:

- **•** Kleine typische Beispiele in Prolog-Notation lesen, verstehen und schreiben
- **•** Interpretationsschema und prädikatenlogische Grundlagen verstehen
- **•** Unifikation zum Anwenden von Klauseln einsetzen

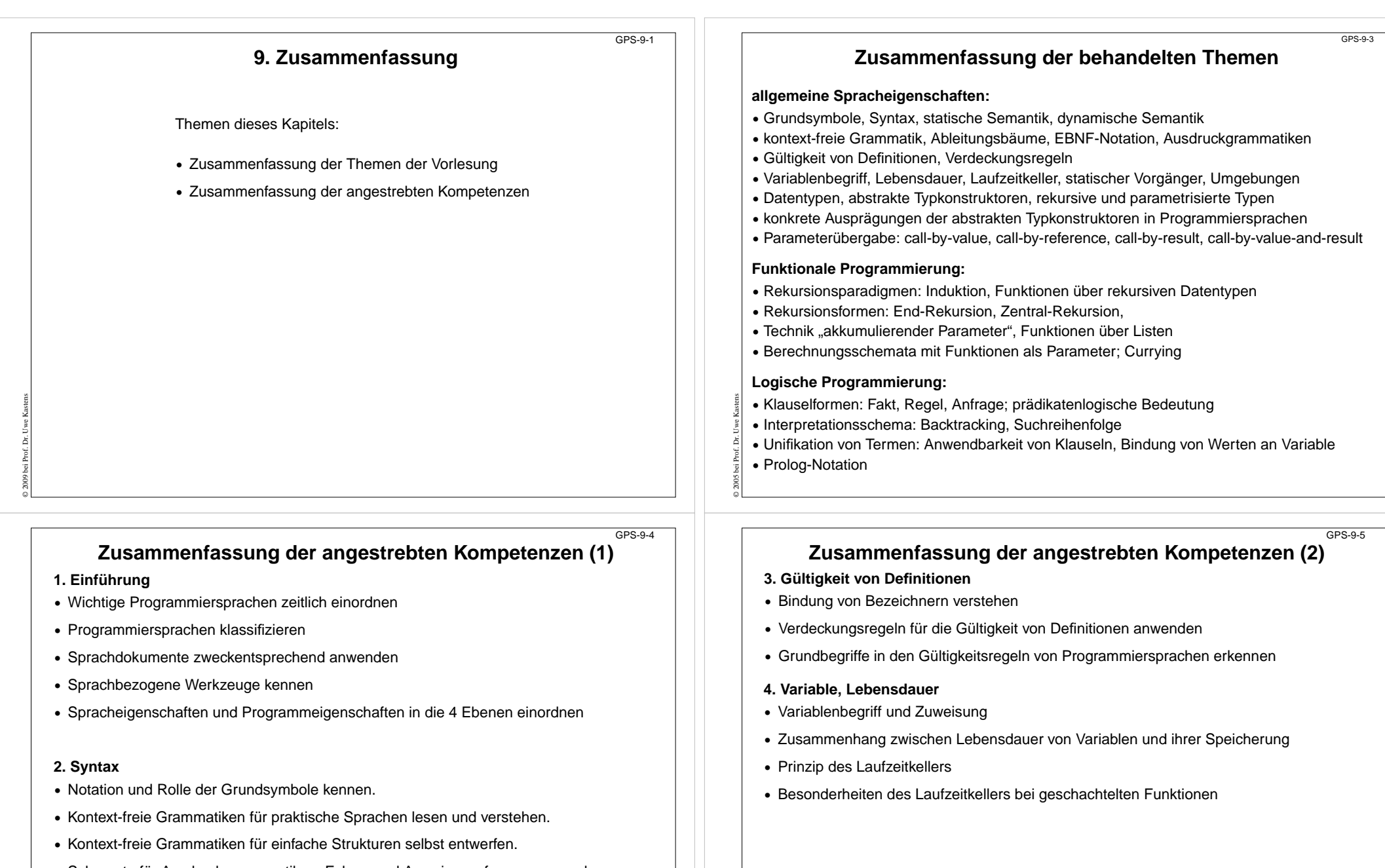

© 2005 bei Prof. Dr. Uwe Kastens

- **•** Schemata für Ausdrucksgrammatiken, Folgen und Anweisungsformen anwenden können.
- **•** EBNF sinnvoll einsetzen können.

© 2005 bei Prof. Dr. Uwe Kastens

**•** Abstrakte Syntax als Definition von Strukturbäumen verstehen.

### **Zusammenfassung der angestrebten Kompetenzen (3)**

#### **5. Datentypen**

© 2005 bei Prof. Dr. Uwe Kastens

© 2005 bei Prof. Dr. Uwe Kastens

#### **5.1 Allgemeine Begriffe zu Datentypen**

- **•** Typeigenschaften von Programmiersprachen verstehen und mit treffenden Begriffen korrekt beschreiben
- **•** Mit den abstrakten Konzepten beliebig strukturierte Typen entwerfen
- **•** Parametrisierung und generische Definition von Typen unterscheiden und anwenden

#### **5.2 Datentypen in Programmiersprachen**

- **•** Ausprägungen der abstrakten Typkonzepte in den Typen von Programmiersprachen erkennen
- **•** Die Begriffe Klassen, Typen, Objekte, Werte sicher und korrekt verwenden
- **•** Die Vorkommen von Typkonzepten in wichtigen Programmiersprachen kennen
- **•** Speicherung von Reihungen verstehen

### **Zusammenfassung der angestrebten Kompetenzen (4)**

GPS-9-7

#### **6. Funktionen, Parameterübergabe**

- **•** Funktionen, Aufrufen und Parameterübergabe präzise mit treffenden Begriffen erklären können
- **•** Die Arten der Parameterübergabe unterscheiden und sinnvoll anwenden können
- **•** Die Parameterübergabe wichtiger Sprachen kennen

#### **7. Funktionale Programmierung**

- **•** Funktionale Programme unter Verwendung treffender Begriffe präzise erklären
- **•** Funktionen in einfacher Notation von SML lesen und schreiben
- **•** Rekursionsparadigmen Induktion, Rekursion über Listen anwenden
- End-Rekursion erkennen und Programmiertechnik "akkumulierender Parameter" anwenden
- **•** Berechnungsschemata mit Funktionen als Parameter anwenden
- **•** Programmiertechnik "Currying" verstehen und anwenden

#### GPS-9-8

© 2005 bei Prof. Dr. Uwe Kastens

GPS-9-6

### **Zusammenfassung der angestrebten Kompetenzen (5)**

#### **8. Logische Programmierung**

- **•** Kleine typische Beispiele in Prolog-Notation lesen, verstehen und schreiben
- **•** Interpretationsschema und prädikatenlogische Grundlagen verstehen
- **•** Unifikation zum Anwenden von Klauseln einsetzen
- **•** Anwendungen wie die Symbolische Differentiation verstehen